### **PROCESSO DE LICITAÇÃO Nº. 001/2016 TOMADA DE PREÇOS Nº. 001/2016 TIPO MENOR PREÇO GLOBAL**

*Edital tomada de preços para contratação de empresa especializada para cessão de licença e de direito de uso de sistemas de informática não personalizados, com prestação de serviços de conversão, implantação, treinamento, manutenção e suporte técnico para atender às necessidades dos setores de compras e licitações, controle de almoxarifado/estoque/ e para gestão pública.*

O PRESIDENTE DA CÂMARA MUNICIPAL DE TABAÍ, no uso de suas atribuições legais e de conformidade com a Lei n.º 8.666, de 21 de junho de 1993 e suas alterações, torna público, para o conhecimento dos interessados, que às **10 horas**, do dia **22 de dezembro de 2016**, na Sala de reuniões da Câmara, se reunirá a comissão de licitações da Prefeitura Municipal de Tabaí com a finalidade de receber propostas *para Contratação de empresa para fornecimento de sistemas de informática e serviços pertinentes para a Câmara Municipal.*

Poderão participar as empresas, do ramo pertinente ao objeto ora licitado, que apresentarem toda a documentação necessária para o cadastro até o terceiro dia anterior ao fixado para o recebimento das propostas.

### **1. DO OBJETO:**

**1.1** Contratação de empresa especializada para cessão de licença e de direito de uso de softwares de gestão pública municipal e serviços pertinentes para a implantação, a conversão de dados e a manutenção, com prestação de serviços de assistência e suporte técnico e de treinamento, em conformidade com as particularidades e os sistemas prescritos no Anexo II – Projeto Básico e Anexo III – Proposta de Preços.

**1.2** Os sistemas poderão ser inseridos em executável único ou em vários, a critério da licitante, desde que totalmente atendidos os requisitos de integração exigidos.

**1.3** Os sistemas deverão estar baseados no conceito de transações, mantendo a integridade dos dados em caso de queda de energia e/ou falha de software/hardware.

**1.4** Os sistemas deverão permitir acesso simultâneo de usuários por módulo.

### **2. DO CADASTRO**

Para efeitos de cadastramento, os interessados deverão apresentar, até as **16 horas do dia 19 de dezembro de 2016**, os seguintes documentos:

**Observação:** Não aceitaremos documentação enviada pelo Correio.

### **2.1 - HABILITAÇÃO JURÍDICA:**

a) registro Comercial no caso de empresa comercial;

b) ato constitutivo, estatuto ou contrato social em vigor, devidamente registrado, em se tratando de sociedades comerciais, e, no caso de sociedade por ações, acompanhado de documentos de eleição de seus administradores.

c) decreto de autorização, em se tratando de empresa ou sociedade estrangeira em funcionamento no País, e ato de registro ou autorização para funcionamento expedido pelo órgão competente, quando a atividade assim o exigir.

d) Cópia da Identidade dos diretores ou sócios/quotistas.

### **2.2 - REGULARIDADE FISCAL E TRABALHISTA:**

a) prova de inscrição no Cadastro Nacional de Pessoa Jurídica (CNPJ/MF);

b) prova de regularidade com a Fazenda Federal (Certidão Negativa de Débito de Tributos e Contribuições Federais expedida pela Secretaria da Receita Federal e Certidão Negativa de Débitos quanto à dívida ativa da União, expedida pela Procuradoria Geral da Fazenda Nacional), Estadual e Municipal, sendo a última do domicílio ou sede do licitante;

c) prova de regularidade relativa à Seguridade Social, demonstrando situação regular no cumprimento dos encargos sociais instituídos em lei;

d) prova de regularidade junto ao Fundo de Garantia por Tempo de Serviço (FGTS).

e) Prova de inexistência de débitos inadimplidos perante a Justiça do Trabalho, mediante a apresentação de **Certidão Negativa de Débitos Trabalhistas**.

### **2.3 - QUALIFICAÇÃO ECONÔMICO-FINANCEIRA:**

**a)** Balanço patrimonial e demonstrações contábeis do último exercício social, já exigíveis e apresentados na forma da lei, que comprovem a boa situação da empresa, vedado sua substituição por balancete ou balanço provisório, podendo ser atualizado por índices oficiais quando encerrados há mais de 03 meses da data de apresentação da proposta;

**a.1)** Demonstrar através de Planilha anexada ao Balanço Patrimonial, a boa situação econômicofinanceira da Empresa, apurada com a aplicação dos Índices:

> **Liquidez Corrente (LC) expressado da seguinte forma e índice mínimo = 1,10:** LC: Ativo Circulante (AC)/Passivo Circulante (PC)

**Liquidez Geral (LG) expressado da seguinte forma e índice mínimo = 1,00:** 

LG: (Ativo Circulante (AC) + Ativo Realizável Longo Prazo (ARLP))/(Passivo Circulante

(PC) + Passivo Exigível Longo Prazo (PELP))

**Grau de Endividamento (GE) expressado da seguinte forma e índice máximo = 1,00:** GE: (Passivo Circulante (PC) + Passivo Exigível Longo Prazo (PELP))/Ativo Total

(AT)

**Observações: 1)** Caso o valor do PC seja 'zero', considerar-se-á, para fins de LC o valor correspondente ao AC.

**2)** O Licitante que não atingir os índices exigidos, fica tecnicamente inabilitado.

**b)** Certidão negativa de falência ou concordata expedida pelo distribuidor da sede da pessoa jurídica, a certidão deverá ter sido expedida no máximo 30 (trinta) dias antes da data prevista para abertura dos envelopes, ou seja, dentro do período de **(22/11/2016 à 22/12/2016)**.

**2.4** Os documentos constantes dos itens 2.1 a 2.3, e 2.11 poderão ser apresentados em original, ou por cópia autenticada por tabelião ou por funcionário do Município ou publicação em órgão da imprensa oficial. Sendo que os documentos do item 2.2. Poderão, ainda, serem extraídos de sistemas informatizados (internet) ficando sujeitos a comprovação de sua veracidade pela Administração.

**2.5** A empresa que pretender se utilizar dos benefícios previstos nos art. 42 a 45 da Lei Complementar nº 123, de 14 de dezembro de 2006, deverá apresentar também, declaração firmada por contador e pelo representante legal da empresa com data atual, de que se enquadra como microempresa ou empresa de pequeno porte.

**2.6** A microempresa e a empresa de pequeno porte, que atender ao item 2.5, que possuir restrição em qualquer dos documentos de **regularidade fiscal**, previstos neste edital, terá sua habilitação condicionada à apresentação de nova documentação, que comprove a sua regularidade em dois dias úteis, a contar da data em que for declarada como vencedora do certame.

**2.7** O benefício de que trata o item anterior não eximirá a microempresa, a empresa de pequeno porte, da apresentação de todos os documentos, ainda que apresentem alguma restrição.

**2.8** O prazo de que trata o item 2.6 poderá ser prorrogado uma única vez, por igual período, a critério da Administração, desde que seja requerido pelo interessado, de forma motivada e durante o transcurso do respectivo prazo.

**2.9** A não regularização da documentação, no prazo fixado no item 2.6, implicará na decadência do direito à contratação, sem prejuízo das penalidades previstas neste edital, sendo facultado à Administração convocar os licitantes remanescentes, na ordem de classificação, para a assinatura do contrato, ou revogar a licitação.

**2.10** A não manifestação ao solicitado no item 2.5 acima, será entendido como renúncia a qualquer privilégio e a empresa receberá o mesmo tratamento dispensado às demais não beneficiadas pela Lei Complementar nº 123/06.

### **2.11 – QUALIFICAÇÃO TÉCNICA**

Declarações ou atestados passados por Prefeituras Municipais ou Câmaras Municipais sob jurisdição do TCE/RS, em nome do licitante, relatando fornecimento de sistemas de informática para gestão pública, bem como a satisfatória qualidade na execução dos serviços, com indicação do Sistema Gerenciador do Banco de Dados utilizado.

### **3. DO RECEBIMENTO DA DOCUMENTAÇÃO E DAS PROPOSTAS:**

Os envelopes de documentos e proposta serão recebidos pela Câmara no dia, hora e local mencionado no preâmbulo, em **02 (dois) envelopes distintos, fechados**, e identificados, respectivamente como de n.º 1 e n.º 2, para o que sugere-se a seguinte inscrição:

**A CÃMARA MUNICIPAL DE TABAÍ TOMADA DE PREÇOS N.º 001/2016 ENVELOPE N.º 01 - DOCUMENTAÇÃO PROPONENTE (NOME COMPLETO DA EMPRESA) TELEFONE: EMAIL:**

**A CÃMARA MUNICIPAL DE TABAÍ TOMADA DE PREÇOS N.º 001/2016 ENVELOPE N.º 02 - PROPOSTA PROPONENTE (NOME COMPLETO DA EMPRESA) TELEFONE: EMAIL:**

**-----------------------------------------------------------------**

### **3.1 Para a habilitação o licitante deverá apresentar no envelope n.º 01:**

a) Certificado de Registro Cadastral atualizado fornecido pelo Município;

b) As certidões do item 2.2 alíneas (b), (c), (d) e (e);

c) Declaração conforme modelo do Anexo V.

d) Se pretender se utilizar dos benefícios previstos nos artigos 42 à 45 da Lei Complementar nº 123/2006, deverá apresentar Declaração nos moldes do item 2.5 deste edital.

e) Atestado fornecido pela Câmara Municipal de Tabaí, de que a empresa licitante visitou a Câmara e suas dependências, e tomou conhecimento de todas as informações e das condições locais onde serão executados os serviços para o cumprimento das obrigações objeto da licitação (Anexo IV).

**-** A visita para inteirar-se das reais condições e peculiaridades inerentes às atuais condições dos serviços na sede da Câmara Municipal de Tabaí, inclusive quanto aos sistemas e dados a serem convertidos, deverá ser agendada com no mínimo 03 (três) dias de antecedência, pelo telefone (51) 3614 0127, com Sr. Alexandre Fontes – servidor da Câmara Municipal de Tabaí e devendo a mesma ocorrer em até 03 (três) dias úteis anteriores à data definida para recebimento das propostas.

f) Relação indicando a equipe técnica responsável pelos serviços de implantação, de manutenção e de suporte dos sistemas licitados, composta por no mínimo 05 profissionais, declarando expressamente sua disponibilidade para atender os serviços licitados;

g) Declaração de que os aplicativos ofertados são plenamente compatíveis com o sistema operacional, ambiente de rede e estrutura de hardware do Câmara;

h) Cronograma Físico para implantação dos sistemas, migração dos dados e treinamento, em prazo não superior a 30 (trinta) dias;

i) Declaração que atende minimamente às características e funcionalidades dos Sistemas exigidas no anexo II, sendo que a Comissão de Licitações, a seu critério e caso julgue necessário, antes de dar continuidade ao processo, determinará o local, a data e o horário para que cada proponente compareça com equipamentos e pessoal técnico qualificado para a demonstração prática dos sistemas, com simulação, comprovando assim o atendimento ao que foi declarado, observado o disposto nos itens 7.4.1 e 7.4.2;

### **3.2 O envelope n.º 02 deverá conter:**

a) Proposta financeira que deverá ser formulada em papel timbrado da empresa, apresentada em uma via, constando o nome, o endereço completo e a Razão Social;

b) Ser redigida em linguagem clara, sem rasuras, sem emendas, sem ressalvas e sem entrelinhas;

c) Conter a(s) assinatura(s), a(s) qual(is) deverá(ão) ser identificada(s) fazendo-se constar a qualificação do(s) signatário(s) e o cargo que exerce (Diretor, Gerente, e/ou Procurador);

d) Estar com todas as vias paginadas e rubricadas e, a última assinada em seu desfecho, pelo signatário da autora;

e) Ter validade de no mínimo 60 (sessenta) dias, contados da data fixada para abertura das propostas;

e.1) Na hipótese de o prazo de validade estar omitido na proposta, esta será considerada válida por 60 (sessenta) dias, a contar da data da sessão pública de recepção e abertura dos envelopes com a documentação de habilitação;

**f) Consignar, nos espaços identificados,** os valores mensais unitários e totais dos serviços de locação dos sistemas; o valor inerente aos serviços de implantação (conversão de dados, instalação, parametrização e treinamento); o valor da hora trabalhada inerente ao suporte técnico *in loco* (na sede da Câmara); o valor da hora trabalhada inerente ao suporte técnico na sede da licitante e suporte técnico *on line* (via acesso remoto); **referente as horas técnicas fica já ciente que será disponibilizada 07 horas acumuláveis por sistemas sem cobrança de hora técnica;**

g) Os preços deverão ser expressos em moeda nacional, com duas casas decimais depois da vírgula e neles, deverá estar incluída toda incidência de impostos, transportes, custos diretos e indiretos relativos ao presente objeto, inclusive todos os encargos sociais, trabalhistas, previdenciários, securitários e tributários, ou quaisquer outros custos decorrentes ou que venham a ser devidos em razão do objeto deste Edital;

h) Na proposta será considerado o **menor preço global** sendo que deverá ser cotado preço para todos os itens integrantes da proposta, sob pena de desclassificação da mesma.

i) Declaração que correrão por conta da proponente, quaisquer outras despesas não incluídas na cotação dos preços dos serviços licitados;

#### **4. DO CREDENCIAMENTO**

**4.1** Fica a critério do Licitante se fazer representar ou não na sessão;

**4.2** O titular, se investido de poderes, se fará representar, apresentando, cópias autenticadas do Ato Constitutivo / Estatuto / Contrato Social e da cédula de identidade, ou de outro documento reconhecido legalmente, que o identifique;

**4.3** O Licitante se desejar, poderá também ser representado por preposto, devidamente credenciado, através de declaração ou carta de credenciamento, conferindo poderes para a prática de todos os atos inerentes ao certame e acompanhado de cópias autenticadas do Ato Constitutivo do Outorgante e apresentação de documento de identificação do outorgado;

**4.4** Nenhuma pessoa física ou jurídica poderá representar mais de um Licitante;

**4.5** O não comparecimento do titular e/ou do representante credenciado não enseja a inabilitação, nem a desclassificação do Licitante;

**4.6** Far-se-á o credenciamento antecedendo a abertura dos envelopes, devendo a documentação pertinente ao credenciamento ser envelopada em separado dos demais documentos ou entregue em mãos.

**4.7** A empresa licitante que optar por não enviar representante para assistir a abertura da licitação poderá encaminhar por escrito junto ao envelope nº 01 (um), da Documentação, Declaração de Renúncia do Prazo Recursal relativo à fase de Habilitação, modelo do **Anexo VI**, página 56;

### **5. DA PARTICIPAÇÃO**

**5.1** Poderão participar da presente licitação, empresas legalmente constituídas no ramo de atividade do objeto licitado, previamente cadastradas e que satisfaçam plenamente as condições do presente Edital;

**5.2** As empresas deverão participar isoladamente, não se permitindo consórcios;

**5.3** Não poderão participar, empresas que estejam sob processo de falência, ou em concordata ou em regime de recuperação judicial ou extrajudicial, em dissolução, em liquidação, ou que tenham sido suspensas ou declaradas inidôneas para licitar ou contratar com qualquer órgão ou entidade da Administração Pública, Direta ou Indireta, de qualquer dos poderes, da União, dos Estados e dos Municípios, desde que o ato tenha sido publicado em imprensa oficial, pelo órgão que aplicou;

**5.4** A participação na presente Licitação, enseja na aceitação plena das condições especificadas neste Edital e em seus anexos.

### **6. DO CRITÉRIO DE JULGAMENTO**

**6.1** O julgamento será realizado pela Comissão de Licitações, levando em consideração o **menor preço global.** A proponente deverá cotar preço para todos os itens, sob pena de desclassificação da proposta.

**6.2** Esta licitação será processada e julgada com observância do previsto nos artigos 43 e 44 e seus incisos e parágrafos da Lei nº. 8.666/93, e art. 42 da Lei Complementar nº 123, de 2006;

**6.3** Serão desclassificadas as propostas que se apresentarem em desconformidade com este edital, bem como com preços superestimados ou inexequíveis.

**6.4** Em caso de empate entre duas ou mais propostas, após obedecido o disposto no parágrafo 2º do art. 3º da Lei nº. 8.666/93, será utilizado o sorteio, em ato público, com a convocação prévia de todos os licitantes.

**6.5** Ocorrendo o empate ficto previsto no § 2º do art. 44 da Lei Complementar nº 123, de 2006, será assegurada a preferência da microempresa, empresa de pequeno porte ou cooperativa beneficiada pela Lei nº 11.488, de 2007, em conformidade com os itens que seguem.

**6.6** Entende-se como empate ficto aquelas situações em que as propostas apresentadas pela microempresa e pela empresa de pequeno porte, bem como pela cooperativa, sejam iguais ou superiores em até 10% (dez por cento) à proposta de menor valor.

**6.7** Ocorrendo o empate, na forma do item anterior, proceder-se-á da seguinte forma:

a) a microempresa, a empresa de pequeno porte ou a cooperativa detentora da proposta de menor valor será convocada para apresentar, no prazo de 02 (dois) dias úteis, nova proposta, inferior àquela considerada, até então, de menor preço, situação em que será declarada vencedora da licitação;

b) se a microempresa, a empresa de pequeno porte ou a cooperativa, convocada na forma da alínea anterior, não apresentar nova proposta, será facultada, pela ordem de classificação, às demais microempresas, empresas de pequeno porte ou cooperativas remanescentes, que se enquadrarem na hipótese do item 6.5 deste edital, a apresentação de nova proposta, no prazo previsto na alínea *a* deste item.

**6.8** Se nenhuma microempresa, empresa de pequeno porte ou cooperativa satisfizer as exigências do item 6.7 deste edital, será declarado vencedora a licitante detentora da proposta originariamente de menor valor.

**6.9** O disposto nos item 4.5 deste edital não se aplica às hipóteses em que a proposta de menor valor inicial tiver sido apresentada por microempresa, empresa de pequeno porte ou cooperativa.

#### **7. DA ABERTURA DOS ENVELOPES**

**7.1** Preliminarmente, a Comissão procederá a abertura do(s) envelope(s) com a Documentação de Habilitação, conferindo todos os documentos apresentados, singularmente, rubricando-os e encaminhando-os ao(s) Licitante(s) credenciado(s) presente(s), para examiná-los e rubricá-los;

**7.2** Será(ão) inabilitado(s) o(s) Licitante(s) que não fornecer(em) todos os documentos exigidos ou se estiverem ilegalmente formalizados ou com vigência vencida;

**7.3** Encerrada a fase de habilitação preliminar, pelo julgamento definitivo ou pela renúncia do(s) Licitante(s) credenciado(s) do direito de recorrer, a Comissão devolverá o(s) envelope(s) com a(s) Proposta(s) de Preços, devidamente fechado(s), ao(s) Licitante(s) julgado(s) inabilitado(s);

**7.4** A Comissão, antes de dar continuidade ao processo, determinará o local, a data e o horário para que o Licitante da proposta vencedora, compareça munido dos equipamentos e do pessoal técnico qualificado para a demonstração prática dos sistemas, com simulação, de forma a comprovar o atendimento às características dos sistemas exigidas no anexo II;

**7.4.1** O Licitante da proposta vencedora terá o prazo de 04 (quatro) horas, para demonstrar todos os sistemas, sendo que, qualquer dilatação de prazo solicitada em decorrência de problemas técnicos ou outros fatores, será avaliada pela Comissão Licitações;

**7.4.2** Serão desclassificadas as propostas que não atenderem para cada sistema respectivamente, o mínimo de 95,00 % (noventa e cinco por cento) da quantidade de itens previstos nos Requisitos / Características dos Sistemas relacionadas no Anexo II – Projeto Básico, sendo esta exigência avaliada e o índice apurado de forma individual por sistema.

**7.4.3** A Comissão de Licitações, previamente, procederá à verificação dos cálculos contidos na proposta e constando erro, procederá sua correção do seguinte modo:

a) O erro de multiplicação de preço unitário pela quantidade correspondente terá corrigido seu produto;

b) O erro de adição será retificado tomando as parcelas corrigidas e substituindo o total proposto pelo corrigido.

**7.5** Concluído o processo de habilitação das empresas, a Comissão providenciará a abertura do(s) envelope(s) com a(s) Proposta(s) de Preços, rubricando-a(s) e encaminhando-a(s) ao(s) Licitante(s) credenciado(s) presente(s), para aferi-la(s) e rubricá-la(s);

**7.6** Será declarado vencedor o licitante que atender ao exigido no Edital e apresentar o menor preço global.

**7.7** A bem dos serviços, a Comissão, se julgar conveniente, reserva-se do direito, de suspender a licitação, em qualquer das suas fases, para efetivar as análises indispensáveis e desenvolver as diligências que se fizerem necessárias, internamente, condicionando a divulgação do resultado preliminar da etapa que estiver em julgamento, à conclusão dos serviços, via fax, com a remessa do original via Correios.

### **8. DOS RECURSOS**

**8.1** Em todas as fases da presente licitação serão observadas as normas previstas nas alíneas e parágrafos do art. 109 da Lei n.º 8.666/93 e posteriores alterações.

**8.2** O prazo para interposição de recursos relativos às decisões da Comissão de Licitação, relativa ao julgamento da habilitação e da proposta, será de **5 (cinco) dias úteis**, a contar da intimação da decisão objeto do recurso ou lavratura da ata.

**8.3** Os recursos, que serão dirigidos à Comissão de Licitação, deverão ser protocolados, dentro do prazo previsto no item **8.2**, no Setor de Protocolo, durante o horário de expediente da Administração (8:00 – 12:00h de segunda à sextas-feiras);

**8.4** Havendo a interposição tempestiva de recurso, os demais licitantes serão comunicados para que, querendo, apresentem contrarrazões, no prazo de **5 (cinco) dias úteis** e na forma prevista no item **8.3 8.5** Não serão aceitos recursos ou contrarrazões apresentados fora do prazo ou enviados **via fax**, **e-mail** ou por qualquer outro meio além do previsto no item **8.3**

**8.6** Decorrido o prazo para a apresentação das razões e contrarrazões de recurso, a Comissão de Licitação poderá reconsiderar a sua decisão, no prazo de **5 (cinco) dias úteis**, ou, nesse mesmo prazo, encaminhálos ao Presidente da Câmara, acompanhado dos autos da licitação, do relatório dos fatos objeto do recurso e das razões da sua decisão.

**8.7** A decisão do Presidente da Câmara, a ser proferida nos **5 (cinco) dias úteis** subsequentes ao recebimento do relatório e das razões de decidir da Comissão de Licitação, é irrecorrível.

**8.8** Os prazos previstos nos itens **8.6** e **8.7** poderão ser prorrogados, a critério da Administração, sempre que for necessário para o adequado julgamento dos recursos, como, por exemplo, para a realização de diligências. A prorrogação deverá ser devidamente justificada nos autos da licitação.

### **9. PRAZO PARA ASSINATURA DO CONTRATO**

**9.1** Esgotados todos os prazos recursais, a Administração, no prazo de até 5 (cinco) dias, convocará o vencedor para assinar o contrato, sob pena de decair do direito à contratação, sem prejuízo das sanções previstas no art. 87 da Lei n.º 8.666/93 e posteriores alterações.

**9.2** O prazo de que trata o item anterior poderá ser prorrogado uma vez, pelo mesmo período, desde que seja feito de forma motivada e durante os transcursos do prazo constante do item 9.1

**9.3** Se dentro do prazo, o convocado não assinar o contrato ou não devolvê-lo devidamente assinado, sem justificativa consubstanciada, a Administração convocará os licitantes remanescentes, na ordem de classificação, para a assinatura do contrato, em igual prazo e nas mesmas condições propostas pelo primeiro classificado, inclusive quanto aos preços atualizados pelo critério previsto neste edital, ou então, revogará a licitação, sem prejuízo da aplicação da pena de multa, no valor correspondente a 10% (dez por cento) do valor do contrato e mais suspensão temporária de participação em licitação e impedimento de contratar com a Administração, por prazo não superior a dois (2) anos.

### **10. DA EXECUÇÃO CONTRATUAL**

As cláusulas relativas aos Prazos e Vigência Contratual, Condições Gerais, Obrigações da Contratada e do Contratante, Fiscalização, Pagamentos, Penalidades e demais condições relativas à execução do objeto, estão previstas na Minuta de Contrato, anexo integrante do presente edital, a qual deverá ser atendida na íntegra.

### **11. DO FORO**

O foro do presente contrato é o da Comarca de Taquari, qualquer que seja o domicílio dos interessados.

### **12. DOTAÇÃO ORÇAMENTÁRIA:**

As despesas decorrentes deste correrão por conta das seguintes dotações: Órgão: Câmara Municipal de Tabaí Projeto Atividade: 2.002 – Manutenção das atividades da Câmara Municipal Categoria econômica: 3.3.90.39.00.00.00.00.0001 – Outros serviços de terceiros – Pessoa Jurídica

### **13. DISPOSIÇÕES GERAIS**

**13.1** A Câmara Municipal de Tabaí reserva-se ao direito, conforme legislação vigente, de contratar parte ou todo o objeto licitado, de revogar o certame por razões de interesse público devidamente justificado, ou de anulá-lo, caso ocorram vícios de ilegalidade, sem que caiba aos Licitantes ou à CONTRATADA, quaisquer direitos e eventuais indenizações, de qualquer espécie;

**13.2** A CONTRATADA fica ciente de que a Câmara reserva-se ao direito de apresentar variantes aos serviços licitados, podendo ensejar redução ou acréscimo no seu volume e quantidade, sem que caiba direito a qualquer indenização ou reclamação além da indenização dos serviços realizados;

**13.3** Cabe à Câmara, exercer ampla, irrestrita e permanente fiscalização correlata a execução dos serviços, objeto deste Edital.

**13.4** Não serão consideradas as propostas que deixarem de atender qualquer das disposições do presente edital.

**13.5** Não serão admitidas, por qualquer motivo, modificações ou substituições das propostas ou quaisquer outros documentos, exceto nos casos previstos em Lei.

**13.6** Só terão direito a usar a palavra, rubricar as propostas, apresentar reclamações ou recursos, assinar atas e os contratos, os licitantes ou seus representantes credenciados e os membros da comissão julgadora. **13.7** Não serão lançadas em ata consignações que versem sobre matéria objeto de recurso próprio, como por exemplo, sobre os documentos de habilitação e proposta financeira (art. 109, inciso I, alíneas "a" e "b", da Lei nº. 8.666/93).

**13.8** Uma vez iniciada a abertura dos envelopes relativos a documentação, não serão admitidos à licitação os participantes retardatários.

**13.9** Informações serão prestadas aos interessados nos horários das 8h às 12h e 13h 30min às 17h, na Câmara Municipal de Tabaí, situada na rua Deputado Júlio Redecker, nº. 254, em Tabaí, telefone (51) 36140127, ou no email: contato@camaratabai.com.br.

**13.10** Cópias do edital e seus anexos poderão ser obtidas na secretária da Câmara Municipal, ou retirados na página eletrônica da Câmara Municipal: www.camaratabai.com.br

**13.11** Constituem anexos deste edital, dele fazendo parte integrante: I – Minuta do Contrato; II – Projeto Básico; III – Proposta de Preços; IV – Atestado de Visita Técnica; V – Modelo de Declaração; VI – Modelo de Termo de Renúncia de prazo recursal.

### **PARECER DA ASSESSORIA JURÍDICA**

Este processo foi analisado, sob o prisma jurídico-formal, e se acha aprovado por essa Assessoria Jurídica, podendo ter regular prosseguimento, nos termos da Lei.

## **Adv. João Batista Pereira** Assessor jurídico *OAB/RS 83.95*

\_\_\_\_\_\_\_\_\_\_\_\_\_\_\_\_\_\_\_\_\_\_

Tabaí, 06 de Dezembro de 2016.

Nelso da Rosa Machado, Presidente da Câmara

## **ANEXO I**

#### **MINUTA DO CONTRATO N.º**  $/20$

Pelo presente instrumento a CÃMARA MUNICIPAL DE TABAÍ, pessoa jurídica de direito público interno, inscrito no CNPJ sob nº 09.133.136/0001-44, neste ato representado pelo Sr. Nelso da Rosa Machado, Presidente, adiante denominado CONTRATANTE, e a empresa \_\_\_\_\_\_\_\_\_\_\_\_, inscrita no CNPJ sob  $n^{\circ}$  \_\_\_\_\_\_\_\_\_\_\_\_\_\_, com sede na \_\_\_\_\_\_\_\_\_\_\_\_\_\_\_\_\_\_\_\_\_, neste ato representada pelo(a) Sr.(a)\_\_\_\_\_\_\_\_\_\_\_\_, portador da carteira de identidade n<sup>o</sup>\_\_\_\_\_\_\_\_\_, e do CPF n<sup>o</sup>\_ adiante denominada CONTRATADA, celebram o presente Contrato que foi procedido da Tomada de preços nº 001/2016, que autorizou a contratação, subordinando-se as disposições da Lei nº 8.666/93, bem como das seguintes cláusulas e condições

#### CLÁUSULA PRIMEIRA – DO OBJETO

A Cessão de licença e de direito de uso de softwares de gestão pública municipal e serviços pertinentes para a implantação, a conversão de dados e a manutenção, com prestação de serviços de assistência e suporte técnico e de treinamento, em conformidade com as particularidades e os sistemas prescritos no Anexo II – Projeto Básico e Anexo III – Proposta de Preços, compreendendo os sistemas e os serviços constantes na cláusula segunda.

#### CLÁUSULA SEGUNDA – DO PREÇO

O preço por sistema e pelos demais serviços, conforme proposta da CONTRATADA:

**............................................ ............................................ ............................................**

#### CLÁUSULA TERCEIRA – DOS PRAZOS

3.1 De Início, em até 05 (cinco) dias, a contar da data da assinatura do Contrato;

3.2 De conclusão dos Serviços de Migração, de Implantação e de Treinamento, de até 30 (trinta) dias a contar da data da assinatura do Contrato;

3.3 Do Contrato, a sua validade será de 12 (doze) meses a contar da data da sua assinatura, podendo ser prorrogada sucessivamente por até 48 meses, nos termos dispostos na Lei 8.666/93 e Diplomas Complementares.

#### CLÁUSULA QUARTA – DO PAGAMENTO

4.1 Pela locação dos sistemas, será efetuado mensalmente, até o 1º (primeiro) dia útil do mês subsequente ao da prestação do(s) serviço(s), à vista da(s) nota(s) fiscal(is) decorrente(s) ou outro(s) documento(s) equivalente(s), sendo o valor incidente a partir da data de instalação e conversão dos dados dos sistemas nas máquinas da Câmara Municipal, sendo a primeira mensalidade de valor proporcional ao número de dias dentro daquele mês, contando-se a data de instalação inclusive, até o último dia do mês.

4.2. Pelos serviços de migração (conversão, instalação, implantação e treinamento dos sistemas, serão efetuados após a conclusão dos trabalhos, à vista da(s) nota(s) fiscal(is) decorrente(s) ou outro(s) documento(s) equivalente(s);

4.3 **Pelos serviços eventuais de suporte técnico após ultrapassar as 07 horas técnicas mensais concedidas**, quando ocorrerem, serão realizados até 10 dez dias úteis após a prestação dos serviços, à vista das notas fiscais decorrentes ou outros documentos equivalentes;

4.4 O(s) pagamento(s), se processará(ão) após a efetivação dos procedimentos legais cabíveis e da comprovação de que o(s) serviço(s) foi(ram) executado(s) dentro dos padrões e das normas técnicas legais e em conformidade com as condições previstas e estabelecidas no Contrato, Proposta de Preços e demais Documentos inerentes ao Processo;

4.5 Eventuais atrasos por exclusiva responsabilidade da Câmara Municipal de Tabaí sofrerão acréscimos à razão de 1% (um por cento) a título de multa, além de 0,033% (trinta e três milésimos por cento) por dia de atraso, a título de compensação financeira, a serem calculados sobre a parcela devida. 4.6 Não será permitido adiantamento de pagamentos.

### CLÁUSULA QUINTA – DO REAJUSTE

Os valores ofertados para locação dos sistemas, assistência e suporte técnico, serão reajustados anualmente, com base no IGP-M (FGV) apurado no período de referência, ou na falta desse, pelo índice legalmente permitido à época.

#### CLÁUSULA SEXTA – DA DOTAÇÃO ORÇAMENTÁRIA

As despesas decorrentes deste correrão por conta das seguintes dotações:

Órgão: Câmara Municipal de Tabaí

Projeto Atividade: 2.002 – Manutenção das atividades da Câmara Municipal

Categoria econômica: 3.3.90.39.00.00.00.00.0001 – Outros serviços de terceiros – Pessoa Jurídica

#### CLÁUSULA SÉTIMA – DAS RESPONSABILIDADES E OBRIGAÇÕES DA CONTRATADA

7.1 Cumprir todas as cláusulas e condições do Edital, do(s) seu(s) Anexo(s) e do presente Contrato;

7.2 Assinar o contrato no prazo de 05 (cinco) dias úteis após notificação. A recusa injustificada do adjudicatário em assinar o contrato dentro do prazo estabelecido, caracteriza o descumprimento total da obrigação assumida, sujeitando-o às penalidades legalmente estabelecidas;

7.3 Custear as despesas com salários, encargos, seguro, transporte, alojamento, alimentação do pessoal técnico e outras que porventura venham a ser criadas e exigidas por Lei, durante a execução dos serviços; 7.4 Manter, durante toda a execução do contrato, em compatibilidade com as obrigações a serem assumidas, todas as condições de habilitação e qualificação exigidas neste Edital;

7.5 Não subcontratar os serviços objeto desta Tomada de Preços;

7.6 Responsabilizar-se pela idoneidade e pelo comportamento de seus empregados, prepostos ou subordinados.

7.7 Comunicar por escrito, qualquer anormalidade que, eventualmente, ocorra na execução dos serviços, ou que possam comprometer a sua qualidade;

7.8 Assumir a responsabilidade pelas obrigações sociais e de proteção aos seus empregados, bem como, pelos encargos previdenciários, fiscais, comerciais e trabalhistas resultante da execução dos serviços decorrentes desta licitação;

7.9 Aceitar, nas mesmas condições contratuais, os acréscimos ou as supressões que se fizerem necessárias, em até 25% do valor inicialmente contratado, atualizado, nos termos do parágrafo 1º da letra "d" do Inciso II do Art. 65 da Lei 8.666/93 e Diplomas Complementares;

7.10 Não prestar declarações ou informações sem prévia autorização por escrito da CONTRATANTE a respeito do presente contrato e dos serviços a ele inerentes. Tratar como confidenciais, informações e dados contidos nos sistemas locados, guardando total sigilo perante terceiros;

7.11 Prestar os serviços de assistência técnica e manutenção aos sistemas, no horário comercial, das 8:00 às 12:00 e das 13:30 às 17:00 horas, de segunda a sexta-feira e, sempre que solicitado pela Câmara Municipal e dentro das condições contratuais vigentes.

7.12 Fornecer o produto testado, sujeito a alterações para atendimento de situações específicas, caso seja viável a sua execução.

7.13 Efetuar, quando necessário, alterações, melhorias e atualizações nos sistemas locados, que impliquem mudanças nos arquivos, novas funções/rotinas e relatórios, de forma a atender a legislação ou aperfeiçoamento gerencial.

### CLÁUSULA OITAVA – DAS RESPONSABILIDADES E OBRIGAÇÕES DO CONTRATANTE

8.1 Efetuar os pagamentos de acordo com o ora contratado.

8.2 Exercer ampla, irrestrita e permanente fiscalização correlata a execução dos serviços, objeto deste contrato.

### CLÁUSULA NONA – DO INADIMPLEMENTO

O inadimplemento de qualquer das obrigações contratadas determinará a rescisão do presente contrato, e a CONTRATADA ficará sujeita às seguintes penalidades:

a) Advertência escrita.

b) Multa de 0,5% (meio por cento) por dia de atraso, limitado está a 15 (quinze) dias, após o qual será considerado inexecução contratual;

c) Multa de 10% (dez por cento) no caso de inexecução total do contrato, cumulada com a pena de suspensão do direito de licitar e o impedimento de contratar com a Administração pelo prazo de 02 (dois) anos.

PARÁGRAFO ÚNICO - As multas serão calculadas sobre o valor inadimplido do contrato.

### DA VINCULAÇÃO E DA REGÊNCIA

CLÁUSULA DÉCIMA – O presente contrato vincula-se à Tomada de Preços nº 01/2016; e rege-se pelas normas constantes deste contrato e pelas normas da Lei nº 8.666/93.

### DOS CASOS OMISSOS

CLÁUSULA DÉCIMA PRIMEIRA – Os casos omissos serão dirimidos pelas disposições da Lei número 8.666, de 21 de junho de 1.993 e suas alterações.

### DA RESCISÃO

CLÁUSULA DÉCIMA SEGUNDA - O Contrato poderá ser rescindido:

a) Amigavelmente, por acordo entre as partes, reduzida a termo no processo da licitação, desde que haja conveniência para o CONTRATANTE;

b) Por ato unilateral e escrito do CONTRATANTE, nos casos enumerados nos incisos I a XII e XVII do art. 78 da Lei nº 8.666, de 1993;

c) Judicialmente.

FORO

CLÁUSULA DÉCIMA TERCEIRA – O foro do presente contrato é o da Comarca de Taquari-RS.

Assim, justos e contratados, mandaram lavrar o presente instrumento, em duas vias de igual teor e forma, que após lido e achado conforme, vai devidamente assinado.

TABAÍ, de de 20<sup>.</sup>

\_\_\_\_\_\_\_\_\_\_\_\_\_\_\_\_\_\_\_\_\_\_\_\_\_\_\_\_\_\_\_\_ \_\_\_\_\_\_\_\_\_\_\_\_\_\_\_\_\_\_\_\_\_\_ CÂMARA MUNICIPAL DE TABAÍ CONTRATADA CONTRATANTE

VISTO:

Assessoria Jurídica

### **ANEXO II**

## **PROJETO BÁSICO**

#### **1. SERVIÇOS A SEREM EXECUTADOS**

#### **1.1. Sistemas a serem instalados:**

Os sistemas propostos deverão ser licenciados para o número de usuários simultâneos especificados por sistema conforme abaixo, e os sistemas com funcionamento via internet deverão ser licenciados para usuários ilimitados, sendo que os sistemas constantes nos subitens **1.1.1 a 1.1.4** abaixo deverão ser instalados de forma imediata, enquanto os sistemas constantes nos subitens **1.1.5 a 1.1.7** abaixo deverão ser instalados de acordo com as necessidades e solicitações da Câmara:

1.1.1 Publicação de Dados p/ Portal da Transparência de forma automática para acessos ilimitados na internet

1.1.2 Contabilidade Pública Municipal NBCASP para 02 acessos simultâneos (disponibilizar o sistema Web no prazo máximo em 4 meses após a implantação)

1.1.3 Folha de Pagamento para 20 cadastros de funcionários e para 02 acessos simultâneos (disponibilizar o sistema Web no prazo máximo em 4 meses após a implantação)

1.1.4 Controle de Patrimônio para 02 acessos simultâneos

1.1.5 Controle de Estoque para 02 acessos simultâneos

1.1.6 Licitações e Compras para 02 acessos simultâneos

1.1.7 Controle de Custos

#### **1.2. Conversão dos Dados Existentes:**

**1.2.1.** A migração e o aproveitamento dos dados cadastrais dos sistemas em uso devem ser feitos em até 30 (trinta) dias da data da expedição da Ordem de Serviços, e são de responsabilidade da empresa proponente, com o perfeito implemento e operação dos sistemas locados, incluindo a instalação, implantação, e o treinamento dos servidores, bem como a conversão dos dados dos sistemas atualmente existentes, e que deverão ser.

**1.2.2.** Deverá ser convertida toda a movimentação atualmente existente nos sistemas, sendo que todos os arquivos e cadastros com seus respectivos históricos existentes, sem exceção, deverão ser convertidos e disponibilizados aos usuários antes do início do uso dos sistemas contratados.

Deverá ser obedecido um cronograma definido pela administração, priorizando-se primeiramente os seguintes sistemas:

- Contabilidade Pública, com o orçamento e empenhos: converter toda a movimentação da contabilidade, o orçamento com seus saldos e históricos de empenhos com restos a pagar de todo período já informatizado;

- Controle de Pessoal/Recursos Humanos e Folha de Pagamento: Converter o cadastro de pessoal, histórico funcional e histórico financeiro de todo período já informatizado.

- Controle de Patrimônio: converter todos os cadastros existentes, as movimentações dos itens patrimoniais, bem como o histórico financeiro de todos os bens de todo o período já informatizado;

**1.2.3.** Também faz parte do objeto a realização dos seguintes serviços:

**a)** Manutenção legal e corretiva durante o período contratual.

**b)** Suporte técnico, após a implantação dos sistemas, sempre que solicitado, com 07 horas gratuitas mensais acumulativas.

**c)** Configuração e parametrização conforme procedimentos da Câmara Municipal.

**d)** Treinamento para os servidores responsáveis pela utilização dos sistemas licitados.

### **1.3. Suporte Técnico**

**1.3.1.** Suporte técnico em tempo integral durante a fase de implantação do objeto, na sede da Câmara Municipal.

**1.3.2.** Para cada um dos sistemas/módulos licitados, quando couber, deverão ser cumpridas as atividades de: instalação e parametrização de tabelas e cadastros; adequação de relatórios e logotipos; estruturação dos níveis de acesso e habilitações dos usuários; adequação das fórmulas de cálculo para atendimento aos critérios adotados pela Câmara Municipal; ajuste nos cálculos, quando mais de uma fórmula de cálculo é aplicável simultaneamente.

**1.3.3.** Suporte técnico pós-implantação, na sede da Câmara Municipal, sempre que solicitado.

### **2. REQUISITOS GERAIS DOS SISTEMAS**

Os sistemas propostos deverão preencher as exigências do Edital e anexos, bem como deverão contemplar integralmente as exigências técnicas abaixo relacionadas:

### **2.1. Requisitos de Integração entre os Sistemas:**

Os sistemas propostos deverão obrigatoriamente conter e/ou promover minimamente as seguintes integrações, sem custos adicionais ao município:

**a)** Contabilidade Pública segundo as normas do NBCASP.

**b)** Integração do sistema de Controle e gestão de Custos

**c)** Integração do sistema de Folha de Pagamento com Contabilidade Pública Municipal para geração automática dos empenhos e com Controle de Pessoal/Recursos Humanos.

**d)** Integração do sistema de Licitações e Compras com Contabilidade Pública Municipal, Controle de Patrimônio e Controle de Estoque.

**e)** Integração do Sistema de Controle de Patrimônio com Contabilidade Pública, segundo as normas do PCASP, obrigatórias a partir do ano de 2014.

**f)** Integração do Sistema de Publicação de Dados para Portal da Transparência de forma automática com os demais sistemas: deverá buscar os dados diretamente do banco de dados dos sistemas em uso da Câmara Municipal de Tabaí, de forma automática, sem interferência manual.

### **g) Os sistemas ora adquiridos devem permitir a consolidação do banco de dados com o sistema da Prefeitura.**

### **2.2. Requisitos Tecnológicos:**

**a)** Os sistemas deverão obedecer às integrações exigidas e rodar no ambiente de tecnologia já instalada e existente em todos os equipamentos e também na estrutura física da Câmara Municipal, e que já está licenciada e é utilizada para as demais demandas operacionais do dia-a-dia do município:

- Sistema Operacional Microsoft Windows ou Linux no servidor e rede Windows nas estações de trabalho;

- Sistema Gerenciador de Banco de Dados do tipo Relacional Sybase SQL Anywhere;

**b)** Cada licença adquirida deverá permitir 01 (um) acesso para cada um dos sistemas ora licitados ou contratados, com exceção dos sistemas com funcionamento via internet, que devem ser acessados de forma ilimitada pela internet.

### **2.3. Requisitos Técnicos Gerais:**

**a)** os sistemas deverão funcionar em ambiente de total compatibilidade e integração com o ambiente gráfico *Microsoft Windows*, e rodar nos equipamentos/microcomputadores disponíveis na Câmara Municipal de Tabaí.

**b)** em caso de queda de energia e/ou falha nos softwares e/ou nos equipamentos, os sistemas deverão possuir ferramentas para se manter a integridade dos dados, contendo mecanismos de proteção que impeçam a perda de transações já efetivadas, possibilitando a segurança total dos dados, mantendo a integridade do Banco de Dados.

**c)** os sistemas deverão permitir acesso simultâneo de usuários.

**d)** Os sistemas deverão gerar os arquivos de intercâmbio de dados para alimentar os sistemas de Auditoria do Tribunal de Contas /RS, conforme os parâmetros determinados por este, dentro de seus layouts, e deverão estar em conformidade e atender o PCASP – Plano de Contas da Administração Pública Federal, a partir do ano de 2014, segundo as NBCASP – Normas Brasileiras de Contabilidade Aplicadas ao Setor Público e o MCASP – Manual de Contabilidade Aplicada ao Setor Público.

**e)** Os sistemas deverão atender à Lei Complementar nº 131/09, com a geração eletrônica dos dados para o Portal da Transparência, através de página eletrônica mantida pela Câmara Municipal, gerando os dados automaticamente, sem intervenção manual por parte dos usuários dos sistemas.

**f)** os sistemas deverão permitir realizar backup do banco de dados, com as seguintes funcionalidades:

- configurar a periodicidade e os usuários que receberão avisos sobre a necessidade de backup do banco de dados;

- configurar os usuários que poderão executar o backup do banco de dados;

- executar automaticamente o backup em horários previamente agendados;

- permitir o backup da base de dados enquanto os usuários estão trabalhando nos sistemas;

- possuir relatórios de backups efetuados;

- possibilitar o backup incremental (somente das alterações executadas);

- permitir a compactação/descompactação do backup para fins de armazenamento, inclusive quando disparado pelo agendamento.

**g)** os sistemas deverão rodar nos equipamentos disponibilizados pela Câmara Municipal de Tabaí ou em ambiente web.

**h)** os sistemas devem possuir controle de permissões de acesso de cada usuário dentro de cada sistema.

**i)** os sistemas deverão possuir auditoria automática nas tabelas registrando todas as operações de inclusão, exclusão e alteração, data, hora e usuário que efetuou a operação, mantendo a informação anterior para consulta dos dados antes da alteração efetuada.

**j)** os sistemas deverão registrar todas as entradas (login) e saídas (logoff), gravando as respectivas data, hora e o usuário.

**l)** os sistemas deverão disponibilizar ajuda on-line, permitindo consultar todas as opções existentes dentro do sistema e ajuda específica para o campo onde se está no momento.

**m)** os relatórios apresentados pelos sistemas deverão estar no formato gráfico, para serem impressos em impressoras laser ou jato de tinta, permitindo a sua visualização em tela, e deve ser permitido salvá-los em arquivos PDF para posterior impressão, com a possibilidade de assinar digitalmente; também deve permitir selecionar no momento da impressão do relatório qualquer impressora disponível na rede, possibilitando escolher tamanho de papel, configurar margens, selecionar intervalos de páginas, indicar o número de cópias a serem impressas e demais opções disponíveis na impressora.

**n)** os sistemas devem possibilitar a reparação do banco corrompido a partir de um "check point" permitindo a reconstrução do banco de dados com os registros atualizados, desde o último backup e o momento da falha, com a possibilidade de se recuperar o banco a partir do arquivo de transação (log).

**o)** os sistemas devem possibilitar o acesso ao banco de dados de fora do ambiente da Câmara (remotamente) em casos de necessidade.

**p)** os sistemas devem possuir consulta rápida aos dados cadastrais, sendo esta consulta generalizada através de uma tecla de função, com acesso de qualquer local do sistema.

**q)** os sistemas deverão permitir abrir mais de uma opção do menu principal simultaneamente, sem a necessidade de se fazer novo acesso, como por exemplo: manter aberto ao mesmo tempo cadastros e relatórios distintos.

**r)** para operacionalização dos sistemas, os usuários deverão poder efetuar a entrada de dados somente via sistema.

**s)** os sistemas deverão ter suas atualizações disponíveis na internet.

**t)** os sistemas deverão permitir realizar atualização do sistema e da estrutura do banco de dados de forma padronizada, possibilitando:

- auto-atualização através da rede local, com definição de vários repositórios de acesso;

- configurar os usuários que poderão executar a atualização;

- garantir que a atualização de banco somente seja executada sem nenhum usuário conectado ao sistema, e não permitir que durante a atualização os usuários acessem o sistema;

- impossibilitar o acesso ao sistema no caso de erro durante a atualização até que seja solucionado;

- emissão de relatórios das atualizações efetuadas.

**u)** os sistemas deverão possuir gerador de relatórios e de arquivos na língua portuguesa.

**v)** os sistemas deverão permitir que o relatório desenvolvido pelo usuário fique no banco de dados disponível a todos os usuários do sistema, e que se integre ao backup dos dados do sistema.

**x)** os sistemas deverão permitir ao usuário acessar as informações do banco de dados, para elaborar relatórios e gerar arquivos, com possibilidade de restrição de acesso por usuário.

### **3. REQUISITOS DE CADA SISTEMA**

#### **3.1 – Sistema de Publicação de Dados p/ Portal da Transparência de forma automática**

1. Consulta de Receitas: Deve exibir as informações da receita orçada, arrecadada no mês selecionado e o acumulado até o mês e o saldo orçamentário da receita.

2. Maiores Arrecadações por Contribuinte: Deverão ser exibidos os nomes dos contribuintes com maior arrecadação tributária no ano selecionado. O sistema deve exibir o nome dos contribuintes em ordem decrescente do valor tributário arrecadado anual.

3. Gastos Direto de Governo: Deve exibir os valores da despesa orçada, suplementada, anulada, empenhada no mês e acumulada até o mês e o saldo orçamentário agrupados por órgão, unidade e função.

4. Despesas por Credor: Na consulta das despesas por credor deve ser possível efetuar a pesquisa pela entidade, ano e nome do credor com CNPJ/CPF. Deve ser exibido o valor empenhado, liquidado, pago e retido, bem como a data e número dos respectivos documentos.

5. Relação dos Veículos: Deve exibir as descrições dos veículos relacionados no sistema de frotas, agrupados por setor.

6. Quadro de Gastos - para atendimento à Lei Complementar 131/2009: deve exibir consultas de Convênio, Execução de Programa, Execução de Despesas, Gastos Diretos por Despesa, Gastos Diretos por Favorecido, Gastos Diretos por Órgão, Gastos Diretos por Projeto/Atividade e Execução da Receita, a seguir detalhados:

7. Convênios: Deve exibir o número do convênio, categoria, situação, objeto, valor do repasse, valor da contrapartida, nome do concedente e do beneficiário.

8. Execução de Programa: Deve exibir os valores da despesa orçada, orçamento atualizado, liquidado e pago, agrupados por órgão, unidade, programa e elemento de despesa.

9. Execução de Despesas: Deve exibir os valores da despesa orçada, orçamento atualizado, liquidado e pago, agrupados por órgão, unidade e elemento de despesa.

10. Gastos Diretos por Despesa: Deve exibir os valores da despesa paga, data do pagamento e número do documento, agrupados por elemento de despesa, órgão, unidade e credor com CNPJ/CPF.

11. Gastos Diretos por Favorecido: Deve exibir os valores da despesa paga, data do pagamento e número do documento, agrupados por credor com CNPJ/CPF, elemento de despesa e órgão.

12. Gastos Diretos por Órgão: Deve exibir os valores da despesa paga, data do pagamento e número do documento, agrupados por órgão, unidade, elemento de despesa e credor com CNPJ/CPF.

13. Gastos Diretos por Projeto/Atividade: Deve exibir os valores da despesa paga, data do pagamento e número do documento, agrupados por projeto/atividade, credor com CNPJ/CPF, elemento de despesa e órgão.

14. Execução da Receita: Deve exibir os valores da receita orçada, arrecadada no mês e acumulado até o mês selecionado e o saldo orçamentário da receita, agrupado por rubricas (tipo de receita).

15. Licitações: Devem ser efetuadas consultas no sistema de Compras, exibindo os processos de compras que contém licitação efetuada.

16. Consulta de licitações: Deve exibir o número do processo, ano, situação, data da abertura, objeto de

licitação e modalidade. Ao selecionar um processo o sistema deve exibir informações complementares sobre a descrição da licitação, podendo consultar documentos relacionados ao processo, quando anexados. Deve ser possível efetuar pesquisa pela entidade, número do processo, ano do processo e modalidade da licitação.

### **3.2 – Sistema de Contabilidade Pública Municipal NBCASP E PCASP**

1. Permitir que seja efetuada a escrituração contábil nos sistemas financeiro, patrimonial e de compensação em partidas dobradas e no sistema orçamentário em partida simples, em conformidade com os arts. 83 a 106 da Lei 4.320/64, inclusive com registro em livro diário, e em conformidade com o PCASP - Plano de Contas da Administração Pública Federal, a partir do ano de 2014, segundo as NBCASP - Normas Brasileiras de Contabilidade Aplicadas ao Setor Público e o MCASP – Manual de Contabilidade Aplicada ao setor Público.

2. Permitir o cadastramento de mais de uma entidade na mesma base de dados, com contabilização distinta e que possibilite a emissão de relatórios mensais, anuais e LRF por ente ou de forma consolidada.

3. Permitir a importação dos movimentos dos fundos municipais, fundações ou autarquias, que estejam em ambiente externo e não ligadas em rede.

4. Possuir rotina de integração com a Folha de Pagamento para gerar os empenhos, liquidações, ordens de pagamento e despesas extra orçamentárias de retenções.

5. Permitir a geração automática de empenhos, liquidações, pagamentos orçamentários e de restos à pagar.

6. Permitir a geração de relatórios gerenciais: Receita; Despesa; Restos a Pagar; Receitas e Despesas Extras (Depósitos de Diversas Origens).

7. Permitir utilizar o Plano de Contas Aplicado ao Setor Público (PCASP) ou modelo definido pelo Tribunal de Contas do Estado.

8. Possuir demonstrativos do balancete mensal e anexos da Resolução do Tribunal de Contas do Estado.

9. Possuir os Anexos do Relatório de Gestão Fiscal da Lei Complementar 101/00 (LRF) para atender as Portarias Federais da STN em vigor, de forma que em cada exercício estejam disponíveis apenas as portarias vigentes no período selecionado:

- Anexo I – Demonstrativo da Despesa com Pessoal

- Anexo II Demonstrativo da Dívida consolidada Líquida
- Anexo III Demonstrativos das Garantias e Contra Garantias
- Anexo IV Demonstrativo das Operações de Crédito
- Anexo V Demonstrativo da Disponibilidade de Caixa
- Anexo VI Demonstrativo dos Restos a Pagar
- Anexo VII Demonstrativo dos Limites

10. Possuir os Anexos do Relatório Resumido da Execução Orçamentárias da Lei Complementar 101/00 (LRF) para atender as Portarias Federais da STN em vigor, de forma que em cada exercício estejam disponíveis apenas as portarias vigentes no período selecionado:

- Anexo I - balanço orçamentário

- Anexo II - demonstrativo da execução das despesas por função/subfunção

- Anexo III - demonstrativo da receita corrente líquida

- Anexo V - demonstrativo das receitas e despesas previdenciárias do regime próprio dos servidores públicos

- Anexo VI demonstrativo do resultado nominal
- Anexo VII demonstrativo do resultado primário
- Anexo IX demonstrativo dos restos a pagar por poder e órgão
- Anexo X demonstrativo das receitas e despesas com manutenção e Desenvolvimento do ensino
- Anexo XI demonstrativo das receitas de operações de crédito e despesas de capital
- Anexo XIII demonstrativo da projeção atuarial do regime próprio de previdência

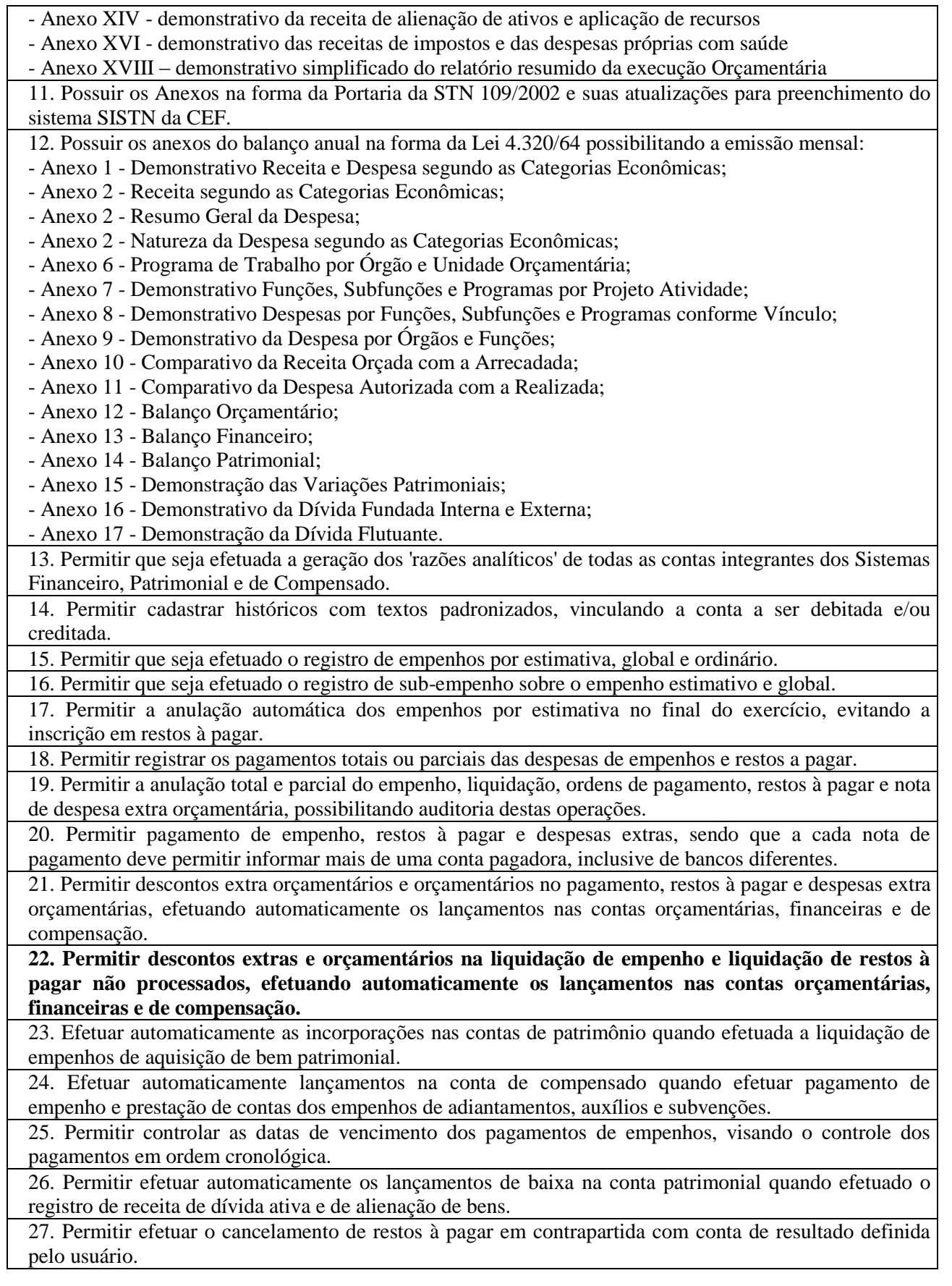

28. Controlar os restos à pagar em contas separadas por exercício e restos do Executivo, Legislativo e Previdência.

29. Possuir cadastros de Convênios e Prestação de Contas de Convênio, Contratos, Precatórios e Caução.

30. Possibilitar que os precatórios sejam relacionados a despesa destinada ao seu pagamento.

31. Permitir que sejam emitidas notas de empenho; sub-empenhos; liquidação; ordem de pagamento; restos à pagar; despesas extra e suas respectivas anulações.

32. Permitir que as notas possam ser emitidas por intervalo e/ou aleatoriamente.

33. Possibilitar a configuração de permissões para que os empenhos possam ser registrados por usuários que estiverem vinculados ao órgão do orçamento da despesa.

34. Permitir o controle de despesa por tipo e relacionando-o ao códigos de elemento de despesa.

35. Permitir cadastrar e controlar as dotações constantes no orçamento e das decorrentes de créditos adicionais, especiais e extraordinários.

36. Permitir que nas alterações orçamentárias possa se adicionar diversas dotações e subtrair de diversas fontes para um mesmo decreto.

37. Permitir bloqueio e desbloqueio de valores nas dotações orçamentárias.

38. Permitir a emissão de demonstrativo do excesso de arrecadação.

39. Permitir gerar planilha para formar quadro de detalhamento da despesa.

40. Efetuar o acompanhamento do cronograma de desembolso das despesas para limitação de empenho, conforme o artigo 9º da Lei 101/00 – LRF, de 4 de maio de 2000, quando necessário.

41. Possuir relatório para acompanhamento das metas de arrecadação, conforme o artigo 13 da Lei 101/00 – LRF de 4 de maio de 2000.

42. Permitir gerar relatórios gerenciais de execução da despesa, por credores, por classificação e por período.

43. Permitir gerar relatórios com saldos disponíveis nas dotações, relação de empenhos globais e outros de interesse do Município.

44. Permitir gerar arquivos para o sistema do Tribunal de Contas do Estado referente aos atos administrativos, dados contabilizados, dados financeiros e dados do orçamento.

45. Gerar relatório para conferência de inconsistências a serem corrigidas no sistema antes de gerar os arquivos para os Tribunais de Contas.

46. Emitir relatórios com as informações para o SIOPS, no mesmo formato deste.

47. Emitir relatórios com as informações para o SIOPE, no mesmo formato deste.

48. Gerar os arquivos conforme o MANAD – Manual Normativo de Arquivos Digitais para a Secretaria da Receita da Previdência.

49. Possibilitar configurar permissões de consulta, inclusão, alteração e exclusão por usuário e cadastros.

50. Possuir processo de encerramento mensal que verifique eventuais divergências de saldos e que após o encerramento, não possibilite alterações em lançamentos contábeis já efetuados.

51. Executar o encerramento do exercício com todos os lançamentos automáticos e com a apuração do resultado.

52. Permitir o cadastramento de devolução de receita utilizando rubricas redutoras conforme Manual de Procedimentos da Receita Pública da STN.

53. Permitir que seja feita a contabilização do regime próprio de previdência em conformidade com a Portaria 916 do ministério de previdência, com emissão dos respectivos demonstrativos.

54. Possibilitar iniciar os movimentos contábeis no novo exercício mesmo que o anterior ainda não esteja encerrado, possibilitando a atualização automática dos saldos contábeis no exercício já iniciado.

55. Permitir o cadastramento de fonte de recurso com identificador de uso, grupo, especificação e detalhamento, conforme Portaria da STN ou Tribunal de Contas do Estado.

56. Possibilitar efetuar arrecadação orçamentária desdobrando automaticamente o valor total arrecadado em valores de acordo com percentuais previamente configurados para as receitas.

57. Emitir relatórios, tais como: Pagamentos Efetuados; Razão da Receita; Pagamentos em Ordem Cronológica; Livro Diário; Extrato do Credor; Demonstrativo Mensal dos Restos à Pagar; Relação de Restos à Pagar; Relação de Cheques Compensados e Não Compensados. 58. Emitir os relatórios das Contas Públicas para publicação na internet, conforme IN 28/99 do TCU e Portaria 275/00 do TCU. 59. Emitir relatórios de demonstrativo dos gastos com Educação, Saúde e Pessoal, com base nas configurações efetuadas nas despesas e nos empenhos. 60. Permitir a alteração do valor, da dotação e do fornecedor enquanto não houver liquidação do empenho. 61. Efetuar o controle automático dos saldos das contas, apontando eventuais estouros de saldos ou lançamentos indevidos. 62. Possuir cadastro de obras e possibilitar que no empenho da despesa esse seja vinculada à obra correspondente. 63. Possibilitar que ao cadastrar um empenho possa gerar a liquidação automaticamente. 64. Permitir que no cadastro de empenho seja informado os produtos e serviços correspondente aos itens adquiridos. 65. Possibilitar o cadastramento de receitas lançadas e contabilização conforme Portaria da STN. 66. Possuir cadastro para registrar as conciliações das contas bancárias. 67. Possuir rotinas com opção de selecionar um ou mais documentos, para gerar automaticamente Liquidação de empenhos, Ordens de Pagamento e Restos à Pagar. 68. Possuir rotina de emissão de cheques para pagamento das despesas, com a possibilidade de efetuar a baixa no momento do pagamento ao fornecedor. 69. Possibilitar a emissão de relatório com as deduções para o Imposto de Renda. 70. Possibilitar imprimir nota de empenho, liquidação, pagamento diretamente para a impressora ao cadastrar documento. 71. Possibilitar o cadastramento de textos padrões de empenhos. 72. Possibilitar copiar o empenho que está selecionado trazendo todos os dados exatamente iguais ao empenho selecionado exceto os campo: Data Liquidação, Itens e Valor. Bloqueando a cópia caso a despesa não possua mais saldo. 73. Possibilitar bloquear o cadastro de arrecadações ao tentar inserir uma conta com recurso diferente da receita. 74. Possibilitar cadastrar um empenho complementar para empenhos do tipo estimativo ou global. 75. Possibilitar gerar empenho e liquidação automaticamente pelo sistema de compras via integração de sistemas. 76. Possuir os Anexos do Relatório de Gestão Fiscal da Lei Complementar 101/00 (LRF) para atender as Portarias Federais da STN em vigor, de forma que em cada exercício estejam disponíveis apenas as portarias vigentes no período selecionado: - Anexo I – Demonstrativo da Despesa com Pessoal - Anexo II - Demonstrativo da Dívida consolidada Líquida - Anexo III - Demonstrativos das Garantias e Contra Garantias - Anexo IV - Demonstrativo das Operações de Crédito - Anexo V - Demonstrativo da Disponibilidade de Caixa - Anexo VI - Demonstrativo dos Restos a Pagar - Anexo VII - Demonstrativo dos Limites 77. Possuir os Anexos do Relatório Resumido da Execução Orçamentárias da Lei Complementar 101/00 (LRF) para atender as Portarias Federais da STN em vigor, de forma que em cada exercício estejam disponíveis apenas as portarias vigentes no período selecionado: - Anexo I - balanço orçamentário - Anexo II - demonstrativo da execução das despesas por função/subfunção - Anexo III - demonstrativo da receita corrente líquida - Anexo V - demonstrativo das receitas e despesas previdenciárias do regime próprio dos servidores públicos - Anexo VI - demonstrativo do resultado nominal

- Anexo VII demonstrativo do resultado primário
- Anexo IX demonstrativo dos restos a pagar por poder e órgão
- Anexo X demonstrativo das receitas e despesas com manutenção e Desenvolvimento do ensino
- Anexo XI demonstrativo das receitas de operações de crédito e despesas de capital
- Anexo XIII demonstrativo da projeção atuarial do regime próprio de previdência
- Anexo XIV demonstrativo da receita de alienação de ativos e aplicação de recursos
- Anexo XVI demonstrativo das receitas de impostos e das despesas próprias com saúde
- Anexo XVIII demonstrativo simplificado do relatório resumido da execução Orçamentária

78. Possuir os Anexos na forma da Portaria da STN 109/2002 e suas atualizações para preenchimento do sistema SISTN da CEF:

- Anexo III - Despesa Total Pessoal

### **3.3 – Sistema de Folha de Pagamento**

1. Permitir ao Administrador configurar permissões de acesso à menus e permissões referente a Inserção, Alteração e Exclusão diferenciada para grupos de usuários ou usuário individual.

2. Possuir cadastro único de pessoas com foto.

3. Permitir fazer o cadastramento das contas bancárias da pessoa. No caso de pessoas físicas, essas contas poderão ser utilizadas no Cadastro de Funcionários para o depósito de salário.

4. Possuir validação do dígito verificador de inscrições do PIS/PASEP e CPF no cadastro de pessoas.

5. Possuir cadastro de bases vindas de outras entidades, possibilitando calcular o INSS e o IRRF do funcionário, já incluindo os valores que o funcionário percebe em outras empresas.

6. Permitir registrar casos de moléstias graves por meio do CID à pessoa, com data inicial e data final quando for o caso. Estas informações servem de base para isenção do IRRF por moléstia grave.

7. Ter cadastro dos funcionários.

8. Registrar todo o histórico de alterações de funcionários.

9. Ter controle dos dependentes com datas de vencimento do salário-família, da relação de dependência para o IRRF.

10. Controlar a lotação e localização física dos servidores.

11. Permitir indicar para cada funcionário substituto, quem este está substituindo.

12. Ter cadastro de servidores com todos os campos exigidos pelo Ministério do Trabalho e Emprego e possibilitar, inclusive, a dispensa do livro de registro dos servidores, conforme Portaria nº 41, de 28 de março de 2007.

13. Permitir que o usuário controle até quatro tipos de previdência para um mesmo servidor automaticamente, sem a necessidade de manutenção todo mês;

14. Registrar automaticamente a movimentação de pessoal referente a admissão do funcionário, através da informação do ato.

15. Registrar automaticamente a movimentação de pessoal referente a prorrogação de contrato de servidores com contratos de prazo determinado, através da informação do ato.

16. Permitir a inserção de dados adicionais, possibilitando ao cliente informar novos campos para o funcionário, conforme a sua necessidade

17. Possuir cadastro de autônomos que prestam serviços à entidade, permitindo registrar a data e o valor de cada serviço prestado

18. Registrar todo o histórico de alterações de Autônomos.

19. Ter o controle dos períodos aquisitivos de férias.

20. Controlar os períodos aquisitivos de férias em relação a quantidade de dias disponíveis para o gozo de férias e informar a data prevista para o início do gozo de férias.

21. Permitir calcular os dias úteis e afastamentos dos funcionários com 30 dias.

22. Permitir a criação de períodos aquisitivos configuráveis em relação ao período aquisitivo, período de gozo e cancelamentos ou suspensões dos períodos.

23. Permitir realizar validações que não permitam inserir na mesma configuração de férias, dois tipos de suspensão de férias que utilizem o mesmo tipo de afastamento.

24. Permitir programar o gozo e pagamento das férias antecipadamente

25. Permitir o controle dos planos previdenciários ou assistenciais a que cada servidor esteve ou está vinculado, por período, podendo registrar o número da matrícula do servidor no plano.

26. Controlar informações referentes aos estagiários vinculados com a entidade, bem como sua escolaridade e outros aspectos para acompanhamento do andamento do estágio.

27. Ter o cadastro de classificação institucional de órgão, unidade e centro de custos.

28. Permitir a inserção de dados adicionais, possibilitando ao cliente informar novos campos para a classificação institucional, conforme a sua necessidade

29. Ter o Cadastro de Cargos.

30. Permitir diferentes configurações de férias por cargo

31. Permitir configurar se os funcionários alocados nos cargos terão direito a 13º salário.

32. Permitir informar o nível de escolaridade mínimo exigido para o cargo, informando ao usuário se for cadastrar algum servidor que não tenha o nível mínimo exigido.

33. Permitir o controle de níveis salariais do cargo

34. Registrar todo o histórico de alterações salariais do cargo.

35. Permitir a inserção de dados adicionais, possibilitando ao cliente informar novos campos para o cargo, conforme a sua necessidade.

36. Permitir o controle de vagas do cargo, por secretaria.

37. Permitir configurar quais sindicatos representam as diferentes classes de funcionários.

38. Ter as informações do tipo de movimentação de pessoal.

39. Permitir a configuração de movimentações de pessoal, conforme a solicitação de cada tribunal de contas.

40. Ter as informações da movimentação de pessoal do servidor.

41. Registrar todas as movimentações de pessoal do servidor, tais como: alterações salariais, alterações de cargo, admissão, rescisão, aposentadoria, afastamentos.

42. Ter as informações dos processos de aposentadorias e pensões.

43. Registrar os históricos dos processos de requerimentos de aposentadorias e pensões.

44. Registrar automaticamente a movimentação de pessoal referente ao requerimento de aposentadorias e pensões, através da informação do ato.

45. Ter o cadastro de pensionistas.

46. Registrar todo o histórico de alterações de pensionista.

47. Ter controle de pensionistas permitindo indicar se a pensão é por morte ou judicial, e neste caso, possibilita o encerramento da pensão.

48. Permitir a inserção de dados adicionais, possibilitando ao cliente informar novos campos para o Pensionista, conforme a sua necessidade.

49. Registrar automaticamente a movimentação de pessoal referente concessão de benefícios de pensão, através da informação do ato.

50. Calcular automaticamente os valores referentes as pensões, cancelando automaticamente este cálculo ao ser informada a data de encerramento da pensão.

51. Permitir o controle da concessão e desconto de vale-transporte e mercado.

52. Permitir a configuração das tabelas mensais de cálculo, podendo o usuário incluir novas tabelas, definir a quantidade de faixas e ainda nomear essas tabelas de acordo com sua necessidade (INSS, IRRF, salário família, entre outras).

53. Permitir a configuração de quais proventos e descontos devem ser considerados como automáticos para cada tipo de cálculo (mensal, férias, complementar, etc.).

54. Permitir a configuração de todas as fórmulas de cálculo em conformidade com o estatuto dos servidores municipais.

55. Possibilitar a configuração das formas de alteração salarial de modo que seja possível efetuá-las em

conformidade com o estatuto do órgão.

56. Permitir a inclusão e configuração de motivos de rescisão e respectivas verbas rescisórias, assim como respectivos códigos a serem gerados para RAIS, CAGED, SEFIP e saque do FGTS.

57. Permitir a configuração dos proventos referentes às médias e vantagens percebidas pelos servidores. 58. Possibilitar a configuração de quais afastamentos, qual a quantidade de dias afastados e se esta quantidade de dias é contínua, para que o período de aquisição de funcionário seja cancelado.

59. Possibilitar a configuração de quais afastamentos, qual a quantidade de dias afastados e se esta quantidade de dias é contínua, para que o período de aquisição de funcionário seja postergado.

60. Permitir a configuração dos tipos de bases de cálculo utilizados.

61. Permitir a configuração de Férias, informando para cada configuração quantidade de meses necessários para aquisição, quantidade de dias de direito a férias a cada vencimento de período aquisitivo, quantidade de dias que podem ser abonados, configuração de descontos de faltas, ou seja, informar para cada configuração de férias as faixas para descontos de faltas em relação aos dias de direito do período aquisitivo.

62. Permitir deixar gravado a seleção/filtragem de relatórios rotineiros.

63. Permitir configurar a classificação institucional de órgão, unidade e centro de custos.

64. Possuir rotina para processamento de cálculo mensal e adiantamento.

65. Possuir rotina para processamento de cálculo complementar.

66. Possuir rotina para processamento de 13º salário adiantado e integral.

67. Possuir rotina de cálculo automático de rescisão para funcionários com vínculo de prazo determinado, na competência em que expira o contrato.

68. Possuir rotina para processamento de cálculos de férias individuais e férias coletivas.

69. Permitir o desconto de faltas no pagamento das férias.

70. Permitir o pagamento do 13º salário simultaneamente com as férias

71. Registrar automaticamente a movimentação de pessoal referente as férias dos servidores, através da informação do ato

72. Possuir rotina para processamento de cálculos de rescisões individuais, coletivas e complementares.

73. Registrar automaticamente a movimentação de pessoal referente a demissão ou exoneração do funcionário, através da informação do ato.

74. Permitir a reintegração ou reversão de rescisões ou aposentadorias de funcionários, sob a mesma matrícula.

75. Permitir simulações parciais ou totais da folha de pagamento mensal, 13º salário integral, férias e rescisórias, para a competência atual ou para competência futura, não permitindo a emissão de guias e geração de arquivos para órgãos federais quando o cálculo é simulado.

76. Controlar os afastamentos do funcionário.

77. Registrar automaticamente a movimentação de pessoal referente aos afastamentos do funcionário, através da informação do ato

78. Registrar todo o histórico salarial do servidor.

79. Registrar automaticamente a movimentação de pessoal referente as alterações salariais do servidor, através da informação do ato.

80. Calcular alterações salariais de modo coletivo ou para níveis salariais do plano de cargos.

81. Registrar todo o histórico de alterações de cargo do servidor.

82. Registrar automaticamente a movimentação de pessoal referente as alterações de cargo do servidor, através da informação do ato.

83. Permitir a inclusão de proventos ou descontos lançados de modo fixo, em um período determinado, em qualquer tipo de folha de pagamento.

84. Permitir consultar e se necessário alterar a data de pagamento de funcionário ou grupo de funcionários que já tenham sido calculados na folha.

85. Permitir fechar processamentos (Mensal, Adiantamento, Complementar, 13º Adiantamento, 13º Salário, Férias) de cada competência com data, oferecendo segurança para que o usuário não altere cálculo de folha com processo fechado.

 $\mathbf{I}$ 

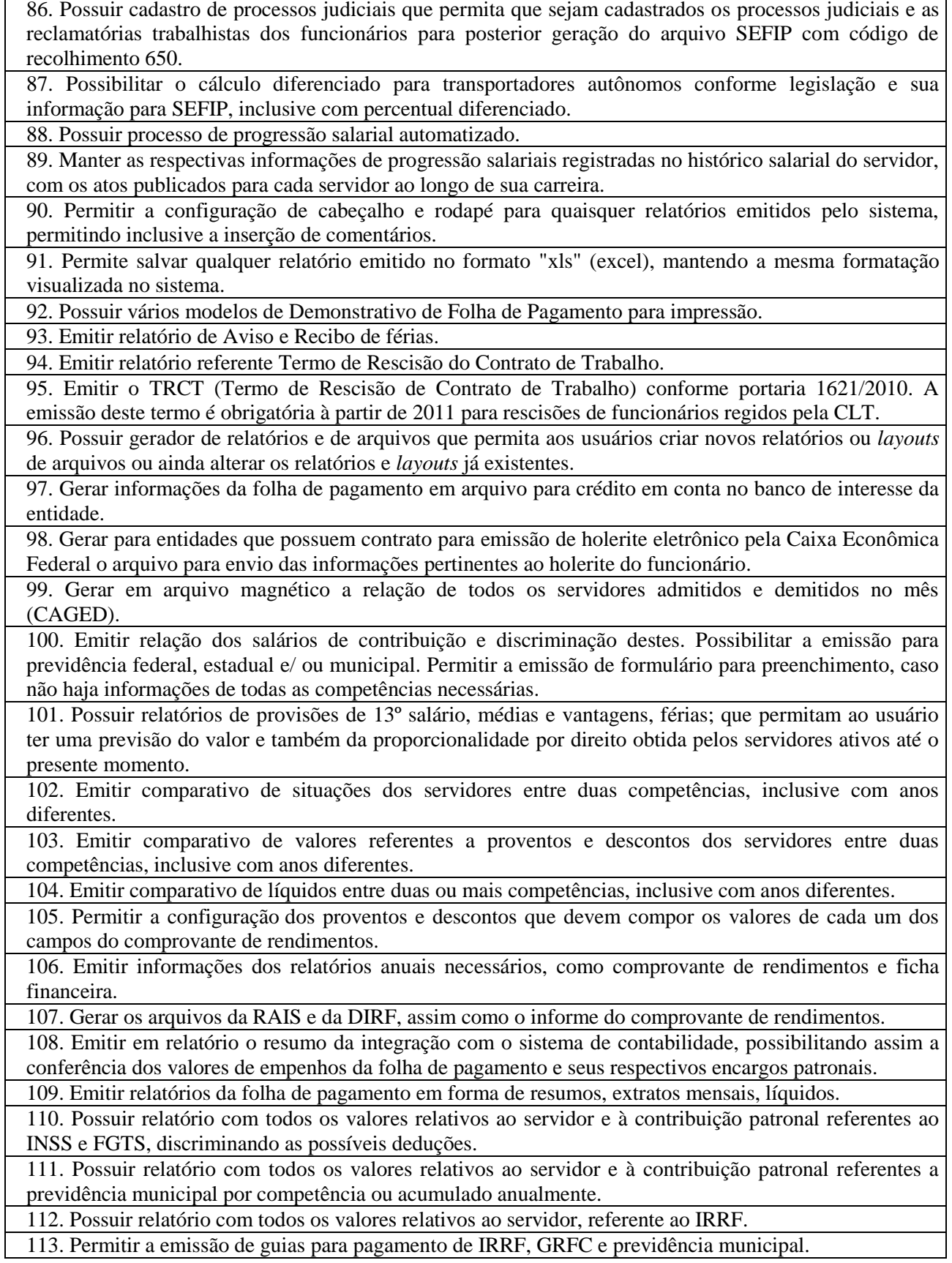

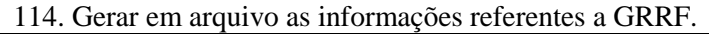

115. Gerar a GFIP em arquivo, permitindo inclusive a geração de arquivos retificadores (RDE, RDT, RRD).

116. Emitir relatórios cadastrais em geral, de: Pessoas, Dependentes, Funcionários, Autônomos, Ficha cadastral, Aniversariantes, Substituídos, Períodos Aquisitivos, Programação de férias, Dados Adicionais, Afastamentos e Cargos Comissionados ou em funções Gratificadas.

117. Emitir relatórios cadastrais de: Grupos Funcionais, Organogramas, Locais de trabalho, Tipos de Administração, Sindicatos, Tipos de Cargos, Cargos, Planos Salariais, Níveis Salariais, Horários, Feriados, Aposentadorias e Pensões, Beneficiários, Pensionistas e Dados Adicionais.

118. Emitir relatórios cadastrais de: Tipos de Movimentação de Pessoal, Fontes de Divulgação, Atos, Movimentação de Pessoal e Naturezas dos Textos Jurídicos.

119. Emitir relatórios cadastrais referente Administração de Vales: Linhas de Ônibus, Faixas, Valetransporte e Vales-Mercado.

120. Emitir relatórios cadastrais referente Integração Contábil: Condições para Eventos, Elementos de Despesa, Despesas, Despesas por Organograma e Complementos das Despesas.

121. Emitir relatórios cadastrais de: Cálculo - Tabelas, Eventos, Cálculo - Tipos de Bases, Eventos a Calcular, Eventos a Calcular de Rescisão, Médias e Vantagens, Cancelamentos de férias, Suspensões de Férias, Configurações de Férias, Formas de Alteração Salarial, Bancos e Agências Bancárias.

122. Emitir relatórios cadastrais referente Endereços: Estados, Cidades, Distritos, Bairros, Loteamentos, Condomínios, Logradouros e Países.

123. Emitir relatórios cadastrais referente parametrizações: Vínculos Empregatícios, Tipos de Afastamentos, Tipos de Salário-Família, Organograma, Naturezas dos Tipo das Diárias, Tipos de Diárias, Previdência Federal, Outras Previdências/Assistência, Planos de Previdência, Motivos de Alterações de Cargos, Motivos de Alterações Salariais, Motivos de Rescisões, Motivos de Aposentadorias e Responsáveis.

124. Emitir relatório de programação de férias dos funcionários, exibindo todos os períodos de aquisição de férias, períodos de gozo, dias de abono e forma de pagamento.

125. Permitir a consulta prévia das médias e vantagens que cada servidor tem direito a receber em férias, 13º salário ou rescisão de contrato.

126. Possibilitar a consulta dos proventos e descontos percebidos pelo servidor, em um período determinado pelo usuário. Permitir consultar apenas os proventos que fazem parte do comprovante de rendimentos.

127. Consultar do modo centralizado todo o histórico funcional de todos os contratos do servidor, detalhando as seguintes características:

- Períodos aquisitivos, períodos de gozo de férias.

- Situações do funcionário, tais como: afastamentos, atestados, faltas, férias e períodos trabalhados.

128. Permitir a alteração de proventos ou descontos modo fixo, possibilitando as seguintes tarefas:

- Alteração do período

- Adição de valor ao valor originalmente lançado

- Substituição do valor originalmente lançado por um novo valor

- Aplicação de um percentual sobre o valor originalmente lançado.

129. Permitir a reestruturação da classificação institucional de um exercício para outro.

130. Permitir copiar funcionários demitidos para realizar a readmissão individual em lote (Ex. Professores ACTs demitidos no fim do ano letivo e readmitidos no ano seguinte).

131. Possibilitar o cadastro de movimentos anteriores à implantação do sistema para que o usuário possa gerar os relatórios anuais.

132. Permitir a integração com o sistema de contabilidade para geração automática dos empenhos da folha de pagamento e respectivos encargos patronais.

133. Permite copiar despesas do ano do registro que estiver selecionado no Cadastro de despesas do para o ano que você desejar para que seja exportado para o sistema contábil.

134. Possuir calculadora de Datas e Horas.

135. Permitir na consulta rápida identificar os funcionários que estejam demitidos de forma que sejam demonstrados destacados em cinza.

136. Permitir editar via Gerador de Relatórios todas as consultas rápidas do sistema, podendo ser criados vários modelos de consultas de acordo com a necessidade do usuário.

137. Consultar do modo centralizado todo o histórico funcional de todos os contratos do servidor, detalhando as seguintes características:

- Períodos aquisitivos, períodos de gozo de férias

- Situações do funcionário, tais como: afastamentos, atestados, faltas, férias e períodos trabalhados.

### **3.4 – Sistema de Controle de Patrimônio**

1. Possuir cadastro para os bens móveis e imóveis do órgão, podendo ser informadas as seguintes características:

- O processo licitatório, empenho e fornecedor da aquisição do bem;

- Estado de conservação do bem: "péssimo", "ruim", "regular", "bom" e "ótimo".

- Moeda de aquisição (permitindo conversão dos valores para moeda atual);

- Permite vincular a conta contábil e natureza do bem;

- Permite visualizar o valor de aquisição, o valor total de depreciações e valorizações, assim como cadastrar e visualizar as incorporações e desincorporações;

- Armazenar/visualizar a imagem atual do bem por meio dos arquivos: jpg, bmp e pdf.;

- Visualizar situação do bem como: "ativo", "baixado", "comodato", "locado", "cedido";

- Permite informar características personalizadas para o cadastro de bens. Por ex: "Cor", "Altura", "Peso", etc.

2. Permitir alterar a placa do bem informando a data de alteração, visualizando todas as placas utilizadas pelo bem.

3. Permitir o controle de transferência de bens entre os diversos órgãos, responsáveis e contas da entidade assim como cessões e locações, possibilitando a emissão do relatório de transferências de determinado tipo, incluindo também a emissão como Termo de Transferência de Bens.

4. Permitir cadastrar contas patrimoniais e classificá-las por bens móveis e Imóveis.

5. Permitir cadastro de conversão de moedas indexadoras, para que ao cadastrar bens adquiridos em outras épocas converta automaticamente para o valor atual ao cadastrar o bem.

6. Permitir a reavaliação por percentual (valorizações/depreciações) para todos os bens, possibilitando: - executar individualmente;

- executar para um grupo de bens (conforme conta, centro de custo, unidade administrativa e/ou natureza) - configurar percentuais de reavaliação periódicas (mensal, bimestral, trimestral, semestral e anual) por natureza e simulando a depreciação natural dos bens desde sua aquisição até a data atual.

7. Permitir efetuar baixas individuais ou múltiplas por contas, responsáveis, unidades administrativas e bens, permitindo informar histórico e informações complementares como: lei, portaria e processo licitatório.

8. Controlar movimentação dos bens encaminhados à manutenção, armazenando os dados básicos desse movimento; tais como: data de envio e previsão de retorno; tipo de manutenção (se a manutenção é preventiva ou corretiva); valor do orçamento; possibilitar a emissão de relatório contendo os bens que estão ou já sofreram manutenção, agrupados pelo fornecedor ou pelo motivo da manutenção; possibilitar gerar transferências para outra unidade administrativa após voltar da manutenção.

9. Emitir relatório identificando o bem, valor atualizado, conta ao qual ele pertence, o responsável pelo bem, número patrimonial e a data de aquisição.

10. Emitir o termo de responsabilidade da guarda dos bens por responsável ou por unidade/centro de custo.

11. Emitir o relatório de bens em inventário por centro de custo e/ou responsável, permitindo selecionar a situação (em processo de localização, localizados e pertencentes ao setor, localizados mas pertencentes a outro setor, não localizados ou todas) e emitir também o termo de abertura e encerramento do Inventário.

12. Emitir etiquetas de controle patrimonial, inclusive com código de barras para leitura óptica, além de

permitir que o usuário possa confeccionar sua própria Etiqueta.

13. Permitir cadastrar seguradoras e apólices de seguros (com valor de franquia e valor segurado) para os bens.

14. Permitir colocar o bem em desuso de modo que não seja possível realizar movimentações com este até que seja estornado.

15. Permitir o registro da abertura e do fechamento do inventário, bloqueando a movimentação ou destinação de bens durante a sua realização.

16. Emitir o relatório de baixas de bens com seleção por período de baixa, por conta, unidade administrativa ou por centro de custo.

17. Emitir relatório para conferir os lançamentos de inventário, possibilitando a seleção por responsável, por unidade ou por centro de custo.

18. Permitir transferir bens localizados em inventários quando pertencentes a outro setor.

19. Manter o registro/histórico de todas as movimentações dos itens patrimoniais realizadas no exercício, possibilitando a emissão de relatório por período e também visualizar as movimentações por centro de custo.

20. Permitir depreciar um bem em relação ao percentual anual de desvalorização deste. As desvalorizações poderão ser feitas sobre o valor residual, ou seja, o valor atual do bem, considerando todas as valorizações e depreciações efetuadas, ou ainda, sobre o valor original.

21. Emitir relatório de reavaliações (Valorização/Depreciação) de bens com seleção por bem, por conta, centro de custo e período.

22. Emitir relatório por período dos movimentos das contas dos bens (mostrando de forma analítica e sintética), possibilitando visualizar o saldo anterior ao período, total de entradas, total de saídas e saldo atual da conta.

23. Emitir relatório com projeção de valorização/depreciação do bem baseado em percentual informado com seleção por conta, bem e/ou unidade administrativa.

24. Possuir rotina para importação de várias imagens dos bens, armazenando-os no banco de dados.

25. Permitir a vinculação de um ou mais arquivos de imagens, documentos de texto ou documentos digitalizados, ao código do bem.

26. Permitir configurar os centros de custos, contas e código do bem.

27. Permitir salvar os relatórios em formato PDF simples, possibilitando que sejam assinados digitalmente.

28. Permitir informar o número do ato no campo [Nº do Ato] do cadastro de bens com até 10 caracteres ou números.

29. Permitir a transferência de bens de forma aleatória, neste caso os bens podem ser informados separados por vírgula, por exemplo: 1,2,3,5,7. Para transferências de bens por intervalos os bens devem ser informados separados por hífen, exemplo: 1-7.

30. Permitir cadastrar dados dos bens patrimoniais que são considerados imóveis, sendo possível informar os arrendamentos que tais bens possuem.

31. Estar em conformidade e atender o PCASP – Plano de Contas da Administração Pública Federal, a partir do ano de 2014, segundo as NBCASP – Normas Brasileiras de Contabilidade Aplicadas ao Setor Público e o MCASP – Manual de Contabilidade Aplicada ao Setor Público.

### **3.5 – Sistema de Controle de Estoque**

1. Permitir cadastrar fornecedores, distinguindo pessoas físicas e jurídicas, possibilitando informar a situação (ativo, inativo) e também relacionar os materiais que fornece.

2. Permitir cadastrar materiais possibilitando o agrupamento por: classe; classificação do tipo (consumo ou permanente); nível de perecibilidade; se é estocável.

3. Permitir a visualização do preço médio e configurar características personalizadas para o material.

4. Permitir cadastrar unidades de medida, permitindo a utilização de abreviaturas.

5. Manter e atualizar o preço da última compra para estimativa de custo do pedido.

6. Permitir o registro e manutenção do cadastro de almoxarifados, tendo cada qual o seu responsável,

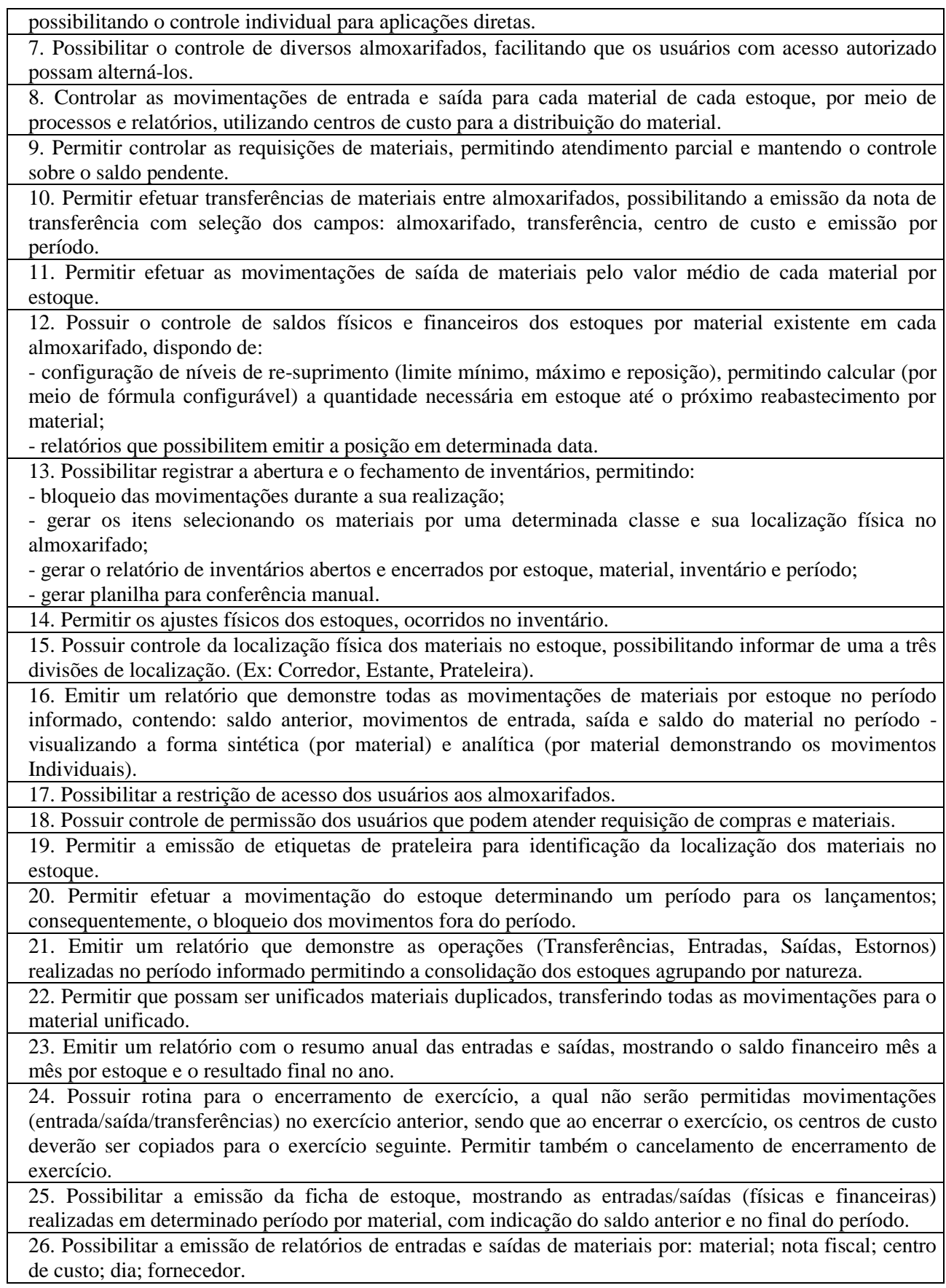

27. Possibilitar a emissão de relatório de balancete do estoque, mostrando os movimentos de entradas, saídas e saldo atual em determinado período, agrupando por centro de custo.

28. Emitir relatório detalhado das movimentações de um determinado material por período, almoxarifado e centro de custo, demonstrando o código da movimentação e o saldo físico atualizado até o movimento.

29. Emitir relatórios de controle de validade de lotes de materiais, possibilitando seleção por: almoxarifado; período; materiais vencidos; materiais à vencer.

30. Emitir um resumo anual das entradas e saídas, mostrando o saldo financeiro mês a mês por estoque e o resultado final no ano.

31. Emitir relatório que demonstre a média de gastos mensais por centro de custos ou material, considerando um determinado período.

32. Permitir informar o número do processo licitatório e o empenho no cadastro de entradas dos materiais no estoque em campos apropriados, para identificar a origem da entrada.

33. Permitir salvar os relatórios em formato PDF simples, possibilitando que sejam assinados digitalmente.

34. Permitir dar as devidas permissões de acesso aos centros de custos para cada usuário do sistema.

#### **3.6 – Sistema de Licitações e Compras**

1. Permitir a parametrização do código para cadastro de materiais das seguintes formas: Código com grupo e classe; Código sequencial; Código sequencial com grupo e classe.

2. Possuir no cadastro de materiais informações como: Material perecível; Material estocável; Material de consumo ou permanente; Material combustível e o tipo do combustível; Descrição sucinta e detalhada do material; Grupo e classe do material; Dados sobre a última compra do material selecionado como: data, quantidade, preço e fornecedor.

3. Possibilitar fazer consulta no cadastro de materiais com as seguintes opções: Por grupo e classe; Por palavra chave.

4. Permitir cadastrar fornecedores, emitindo Certificado de Registro Cadastral e controlando a sequência do certificado.

5. Possibilitar o cadastramento e acompanhamento de avaliações sobre o desempenho dos fornecedores, avisando o usuário quando o mesmo estiver informando um fornecedor com situação "Ruim".

6. Permitir vincular ao fornecedor: Ramos de atividade; Documentos e certidões negativas; Materiais fornecidos.

7. Permitir a inabilitação de fornecedores por suspensão ou rescisão de contrato, controlando a data limite da situação de inabilitado.

8. Permitir controle da data de validade das certidões negativas e outros documentos dos fornecedores, com emissão de relatório por fornecedor contendo a relação das negativas vencidas/por vencer.

9. Possibilitar integração com o sistema tributário para consultar os débitos e a situação cadastral quando informar o contribuinte no cadastro de participantes do processo licitatório ou no cadastro compra direta.

10. Controlar as solicitações de compra por centro de custo e dotação, não permitindo que usuários de outros centros de custo acessem ou cadastrem solicitações não pertencentes ao seu centro de custo e que a quantidade de cada item possa ser dividida por uma ou mais despesas.

11. Permitir gerar bloqueios na Contabilidade à partir das solicitações de compra.

12. Possibilitar o controle das solicitações de compra pendentes, liberadas e reprovadas.

13. Possibilitar efetuar o agrupamento de várias solicitações de compra dos diversos setores para um novo processo licitatório, compra direta ou processo administrativo automaticamente.

14. Possibilitar o atendimento de solicitações de compra somente após liberação cadastrada no sistema.

15. Permitir o cadastramento de coletas de preço, possibilitando gerar uma compra direta, processo administrativo ou de compra, tendo como base para o valor máximo do item o preço médio ou menor preço cotado para o item na coleta de preços.

16. Permitir a gravação dos itens da coleta de preço em meio magnético para cotação pelos fornecedores e possibilitar a leitura dos preços cotados para preenchimento automático dos preços dos itens.

17. Permitir o cadastro de compras diretas, informando dados como: Data da Compra; Fornecedor; Centro

de Custo; Objeto da Compra; Local de Entrega; Forma de Pagamento.

18.Permitir cadastro dos itens da compra direta separando estes por centros de custo específicos, por despesas ou por centros de custo e despesas.

19. Permitir executar rotinas de: Anulação da compra direta; Exclusão completa da compra direta.

20. Permitir emitir relatórios referentes às compras diretas, como: Emissão de nota de anulação; Emissão de autorização de fornecimento; Relação dos itens da compra; Justificativa da Dispensa de Licitação.

21. Emitir relação de abertura das licitações, informando: Data de abertura da licitação; Horário da abertura; Número da licitação; Modalidade; Membros da comissão responsável pela abertura; Objeto a ser licitado.

22. Possibilitar o acompanhamento dos processos licitatórios desde a preparação até seu julgamento, envolvendo as etapas conforme abaixo: Publicação do processo; Impugnação; Emissão do mapa comparativo de preços; Emissão das Atas referente a Documentação e Julgamento das propostas; Interposição de recurso; Anulação e revogação; Parecer da comissão julgadora; Parecer jurídico; Homologação e adjudicação; Contratos e aditivos; Autorizações de fornecimento; Liquidação das autorizações de fornecimento; Gerar empenhos para a contabilidade e liquidação dos empenhos.

23. Permitir a realização de licitações com julgamento pelo Maior Desconto sobre uma Tabela/Catálogo de Preço ou sobre os próprios Itens da licitação.

24. Possibilitar a adjudicação de um ou mais lotes da licitação.

25. Permitir a contratação do segundo classificado quando o fornecedor vencedor deixar de fornecer o material ou de executar os serviços.

26. Registrar os processos licitatórios contendo todos os dados necessários para sua identificação, tais como: Número do processo; Objeto da compra; Modalidade de licitação; Datas de abertura e recebimento dos envelopes.

27. Permitir que os itens do processo sejam separados por centro de custo com suas respectivas quantidades, possibilitando ainda a separação por despesa.

28. Permitir o controle das despesas realizadas e realizá-la de uma mesma natureza, para que não ultrapasse os limites legais estabelecidos para cada modalidade de licitação.

29. Possibilitar o controle dos gastos por unidade orçamentária através de limites mensais preestabelecidos.

30. Permitir montar os itens do processo administrativo, processo licitatório e coleta de preços por lotes.

31. Controlar as quantidades entregues parcialmente pelo fornecedor, possibilitando a emissão de relatório de forma resumida e detalhada, contendo as quantidades entregues, os valores e o saldo pendente.

32. Permitir o cadastramento de Comissões de Licitações: Permanente; Especial; Servidores; Pregoeiros e Leiloeiros, e informando as portarias ou decretos que as designaram, com suas respectivas datas de designação e expiração, permitindo informar também os seus membros e funções designadas.

33. Permitir gerar registro de preço através de um processo licitatório, possibilitando a realização periódica de pesquisa dos preços registrados para verificação dos preços que estão sendo praticados atualmente pelos fornecedores.

34. Permitir a gravação dos itens do processo licitatório em meio magnético para ser enviado aos fornecedores para digitação do preço de cada item e possibilitar a leitura dos preços digitados para preenchimento automático no cadastro de itens do processo, exibindo os itens em lista ou separados por Lotes.

35. Possuir rotina para classificação das propostas do pregão presencial conforme critérios de classificação determinados pela legislação (Lei 10.520/2002).

36. Permitir efetuar lances para a modalidade "pregão presencial" com opção de desistência e rotina de reabertura de itens e/ou lotes para nova etapa de lances.

37. Controlar o tempo entre um lance e outro por meio de um cronômetro, possibilitando ao pregoeiro pausar e disparar.

38. Possibilitar a utilização de critérios de julgamento das propostas em relação a microempresa e empresa de pequeno porte, de acordo com lei complementar 123/2006.

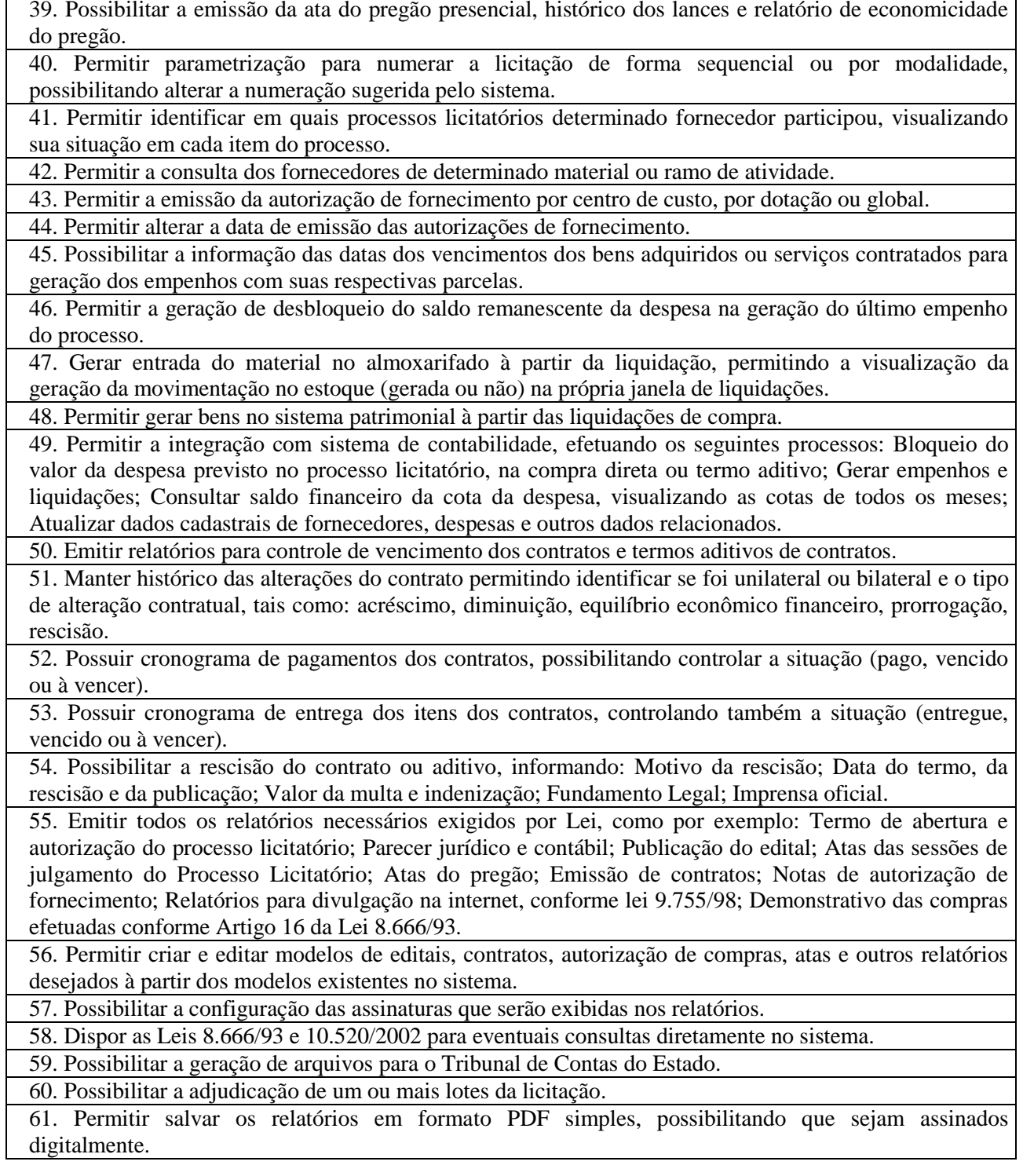

## **3.7 – Sistema de controle e gestão de custos:**

 1 - Permitir uso do sistema via Web Browser com os seguintes navegadores Google Chrome 30 ou superior; Mozilla Firefox 25 ou superior, Microsoft Internet Explorer 10 ou superior; Safari 6 ou superior. 2 - Permitir configuração de acesso individual de usuários em várias entidades (multi-entidade).

3 - Possuir cadastro de permissões para configurar quais usuários terão acesso para consulta das informações disponibilizadas nos gráficos (perfil administrador) ou apenas a operacionalização do cálculo de custos.

4 - Possuir painéis e gráficos interativos para análise das informações de custos unitários dos objetos de custos, voltados aos gestores e tomadores de decisão.

5 - Possuir painéis e gráficos interativos para análise das informações de custos gerados pelos centros de custos, voltados aos gestores e tomadores de decisão.

6 - Possuir painéis e gráficos interativos para análise das informações de custos gerados pelos elementos de custos, voltados aos gestores e tomadores de decisão.

7 - Possuir painéis interativos que permitem a análise de custos em nível de item de custos, permitindo a conferência da fidedignidade das informações de custos, bem como a conciliação com o sistema estruturante que originou a informação. Este painel também permite que seja realizada a auditoria das informações de custos.

8 - Possuir integração com os sistemas estruturantes geradores de informações de custos da entidade, sendo eles: Contabilidade Pública, Estoque, Folha de Pagamento, Compras, Patrimônio.

9 - Permitir gravação dos gráficos em formatos PDF, MS Word, Texto e MS Excel.

10 - Possuir atalhos para visualização rápida das informações referentes às fontes de dados de cada relatório.

11 - Permitir a configuração de relatórios para serem incorporados através de um link e distribuídos com outros usuários via e-mail.

12 - Painéis dinâmicos que permitem o agrupamento e desagrupamento de informações de custos conforme as estruturações administrativas, funcionais e programáticas.

13 - Parametrizações de informações dos sistemas estruturantes para caracterização do regime de competência.

14 - Possibilitar, através de configuração, quais itens devem ser tratados como exceção na apuração na apuração de custos.

15 - Possibilitar que a entidade realize o cálculo de custos sobre vários prismas diferenciados através da criação de visões de custos.

16 - Possibilita que sejam iniciados ou cessados os cálculos de apuração de custos de uma visão a partir de uma certa data através da ativação/inativação da visão.

17 - Permitir cadastrar os elementos de custos em diversos níveis sintéticos ou analíticos, bem como classifica-los em fixos ou variáveis. Além disto, permite que sejam vinculados os elementos cadastrados com vinculação ao sistema estruturante que gerará a informação de custos.

18 - Permitir cadastrar o objeto de custos, vincula-lo a classificação institucional/funcional/programática, cadastramento das variáveis físicas, bem como seu valor econômico, tudo isto conforme as alterações ocorridas na linha do tempo.

19 - Permitir cadastrar vários métodos de custeio para uma mesma entidade. Estes métodos de custeio devem ser caracterizados e terem seus alocadores de custos vinculado. Também é possibilitando que sejam utilizados métodos de custeio que não geram alocações de custos indiretos.

20 - Permitir o cadastro de inúmeros alocadores de custos com características distintas para os tipos de métodos de custeio existente, bem como sua variação ao longo do tempo.

21 - Permitir o cadastro dos centros de custos da entidade. Uma vez cadastrados, os centros de custos devem possuir as seguintes configurações:

a) Classificação de direto ou indireto;

b) Classificação institucional/funcional/programática;

c) elementos de custos vinculados;

d) Vinculação do centro custos com os sistemas estruturantes.

22 - Permitir que uma visão seja exportada para que posteriormente possa ser utilizada como cópia pela mesma entidade ou por outra entidade, desde que devidamente autorizada pelo fornecimento da codificação de importação.

23 - Permitir que uma visão seja copiada pela mesma entidade ou por outra entidade, que anteriormente tenha sido exportada, desde que devidamente autorizada pelo fornecimento da codificação de importação. 24 - Possuir o relatório denominado Demonstração do Resultado Econômico (DRE).

25 - Sempre que algum item cadastrado necessitar de modificação poder ser utilizado os ícones de edição ou de exclusão. Também sempre que necessário a adição de nova informação ao cadastro poder ser utilizado o ícone adicionar.

26 - Permitir que o usuário troque a visão ou a entidade que esteja operacionalizando sem a necessidade de encerramento da sessão.

### **ANEXO III**

#### **PROPOSTA DE PREÇOS**

#### **Referente: Edital de Tomada de Preços nº 01/2016**

A Empresa ...................................................... apresenta a PROPOSTA DE PREÇOS para execução dos serviços pertinentes ao objeto desta licitação na seguinte forma:

#### **Sistemas e Serviços – Licenciamento de uso por sistema**

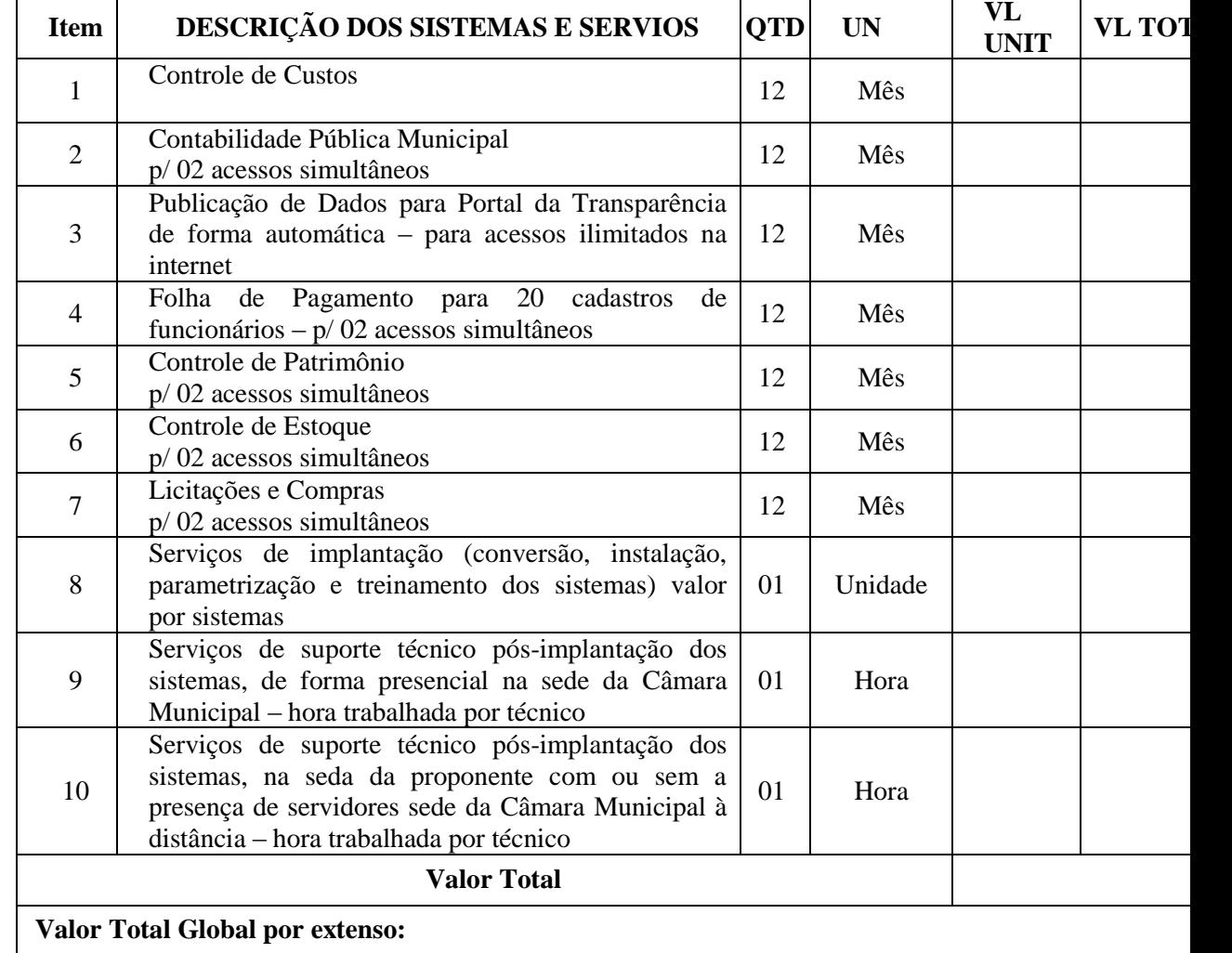

Validade da Proposta

Local e data Assinatura do representante legal

#### **ANEXO IV**

## **ATESTADO DE VISITA TÉCNICA**

Atestamos para fins de participação no processo referente ao Edital Tomada de Preços nº 001/2016, tipo Menor Preço Global, que a empresa \_ \_\_\_\_\_\_\_\_\_\_\_\_\_\_\_\_\_\_\_\_\_\_\_\_\_\_\_\_\_ visitou as instalações desta Câmara Municípial (softwares instalados, servidor e demais equipamentos onde serão instalados os programas de que trata a presente licitação), bem como tomou conhecimento das informações referentes aos serviços, dos sistemas que deverão ter seus dados convertidos, dependências e infraestrutura necessária à boa execução dos serviços objeto desta licitação.

\_\_\_\_\_\_\_\_\_\_\_\_,\_\_\_\_\_\_\_\_ de \_\_\_\_\_\_\_\_\_\_\_\_\_\_\_\_\_\_\_\_ de 20\_\_.

(Assinatura e Carimbo do servidor responsável do Município)

Ciente:

Nome/CPF do funcionário EMPRESA LICITANTE - CNPJ

\_\_\_\_\_\_\_\_\_\_\_\_\_\_\_\_\_\_\_\_\_\_\_\_\_\_\_\_\_\_\_\_\_\_\_\_\_\_

## **ANEXO V – MODELO DE DECLARAÇÃO**

## *TIMBRE DA EMPRESA*

(Nome da empresa, CNPJ e endereço da empresa)

# DECLARAÇÃO

DECLARAMOS, sob as penas da Lei, para os fins de habilitação, na Licitação nº 001/2016 Tomada de preços nº 001/2016, instaurada pelo Câmara Municipal de Tabaí – RS, que a empresa:

- Cumpre ao disposto nos incisos XXXIII do art. 7º da Constituição Federal e inciso V do art. 27 da Lei Federal nº 8.666/93, de que não emprega menor de 18 anos em trabalho noturno, perigoso e insalubre e não emprega menor de 16 anos, ressalvado, quando for o caso, o menor, a partir de 14 anos, na condição de aprendiz, nos termos do modelo anexo ao Decreto Federal nº 4.358, de 05 de Setembro de 2002, que regulamenta a Lei nº 9.584, de 27 de outubro de 2002;
- Não está impedida de contratar com a Administração Pública;
- Não foi declarada inidônea por ato do Poder Público;
- Não incorre nas demais condições impeditivas no art. 9º da Lei Federal nº 8.666/93;
- Tem pleno conhecimento do objeto licitado;
- Concorda com todos os termos estabelecidos no edital;
- Que inexistem fatos impeditivos a sua habilitação.

\_\_\_\_\_\_\_\_\_\_, ... de ............................ de 20\_\_.

Nome da empresa Nome do responsável legal da empresa RG do responsável CPF do responsável

\_\_\_\_\_\_\_\_\_\_\_\_\_\_\_\_\_\_\_\_\_\_\_\_\_\_\_\_\_\_\_\_\_\_\_\_

## **ANEXO VI MODELO DE TERMO DE RENÚNCIA**

À Comissão Permanente de Licitação da Prefeitura Municipal de Tabaí- RS

### **TERMO DE RENÚNCIA**

A Proponente abaixo assinada, participante da Licitação modalidade **Tomada de preços n.º 001/2016**, por seu representante legal credenciado, declara na forma e sob as penas impostas pela Lei n.º 8.666/93, de 21/06/93, obrigando a empresa que representa, que não pretende recorrer da decisão da Comissão de Licitação, que julgou os documentos de habilitação preliminar, renunciando, assim, expressamente, ao direito de recurso e ao prazo respectivo, e concordando, em consequência, com o curso do Procedimento Licitatório, passando-se à abertura dos envelopes de proposta de preço, dos proponentes habilitados.

 $\qquad \qquad \qquad . \qquad \qquad .$ 

\_\_\_\_\_\_\_\_\_\_\_\_\_\_\_\_\_\_\_\_\_\_\_\_\_\_\_\_\_\_\_\_\_\_\_\_\_

Nome Completo CPF e RG Nome da empresa